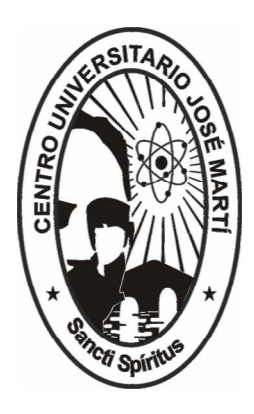

Centro Universitario de Sancti Spíritus José Martí Pérez Facultad de Contabilidad y Finanzas

# Trabajo de Diploma

Título: Determinación del Costo y Cálculo de la Utilidad del Proyecto de Catastro Urbano deY agüajay de la Empresa GEOCUBA

Autor: Deynis Valdivia Morales.

.

Tutor:  $L$  ic. Y aima  $B$  rito I barra.

Curso: 2007-2008

#### **Resumen.**

El presente trabajo fue realizado en la Empresa GEOCUBA de Sancti Spirítus, donde la elevación de la calidad de las producciones y la reducción de los costos son factores que han revolucionado los procesos operativos y de gestión económica en busca de mejoras más efectivas. La investigación realizada tiene como objetivo proponer un Procedimiento para el cálculo del costo total asociado al proyecto técnico del Catastro Urbano de Yaguajay que permita una eficiente planeación y con ella una correcta determinación de las utilidades.

El trabajo esta estructurado en tres capítulos. El capitulo I presenta la revisión de la bibliografía especializada y con ello, el marco teórico de la investigación. El capitulo II consta de la explicación del procedimiento a llevar a cabo para la determinación del costo y el cálculo de las utilidades del proyecto, mientras que el capitulo III, contiene los cálculos realizados y que validan el procedimiento propuesto, arribando luego a conclusiones y recomendaciones.

De esta forma, se presenta a la Empresa GEOCUBA, una herramienta de vital importancia para sus operaciones contables, que de una forma u otra repercutirá en el mejoramiento de su gestión empresarial.

#### **Introducción.**

La economía cubana y la FAR, no son ajenos a los efectos de los grandes cambios que se han producido en el mundo. Para enfrentar estos retos se han trazado nuevas estrategias cuyo objetivo central es incrementar al máximo la eficiencia y la competitividad, resultados estos a alcanzar, si se acompañan de una reducción de los costos.

Es condición indispensable, para lograr esta eficiencia, el empleo de sistemas y mecanismos de planificación, control y uso de los recursos con un mayor grado de economía, contar con adecuados métodos que permitan examinar y evaluar la eficiencia y eficacia en el cumplimiento de estos aspectos y ganar en prontitud y calidad de la información que se brinda para la toma de decisiones gerenciales en correspondencia con el comportamiento del entorno y los escenarios donde se mueve la organización. La implantación y aplicación técnicas para el análisis de los costos, constituyen pilares de trascendental importancia en el logro de estos objetivos, pudiéndose considerar vitales, para la supervivencia de las entidades y su desarrollo futuro.

Para actuar sobre el costo y eliminar las influencias negativas es necesario conocer cuanto nos cuesta realizar un producto, para, a partir de allí, poder analizar sus desviaciones, es decir, las causas que originan las variaciones entre los costos reales y los planificados. Partiendo de este supuesto, llegamos a identificar la **situación problémica** existente en la Empresa GEOCUBA de Sancti Spíritus, asociada al incorrecto cálculo de los costos totales pertenecientes al proyecto técnico del Catastro Urbano de Yaguajay y con ello, la determinación incorrecta de la utilidad aportada por el mismo.

El **problema científico** de la investigación radica en el desconocimiento del costo total asociado al proyecto técnico del Catastro Urbano de Yaguajay, lo que influye de forma negativa en la planeación y la correcta determinación de sus utilidades.

El **objeto de investigación** lo compone la Empresa GEOCUBA de Sancti Spíritus y el campo de acción los proyectos realizados por la unidad.

A partir de las consideraciones anteriores, el **objetivo de este trabajo** radica en Proponer un Procedimiento para el cálculo del costo total asociado al proyecto técnico del Catastro Urbano de Yaguajay que permita una eficiente planeación y con ella una correcta determinación de las utilidades.

Para alcanzar este objetivo general se plantean los siguientes **objetivos específicos:**

1. Efectuar una profunda y amplia búsqueda y revisión bibliográfica actualizada que ofrezca todo un acervo teórico y práctico acerca del tema de la investigación.

2. Desarrollar un estudio profundo en la Empresa objeto de investigación donde se canalice la situación que presenta la misma con respecto a la determinación de los costos.

3. Diseñar procedimiento para la determinación de los costos asociados a los proyectos técnicos ejecutados por la Empresa.

4. Validar la factibilidad de la investigación a través del cálculo del proyecto del catastro Urbano de Yaguajay.

La **hipótesis** que deviene de este problema sería la siguiente: Si se aplica un procedimiento para la determinación de los costos totales asociados a los proyectos de la empresa GEOCUBA de Sancti Spíritus, permitirá una eficiente planeación y con ella, una correcta determinación de las utilidades.

La **población** la compone el la Empresa GEOCUBA de Sancti Spíritus y la **muestra** el proyecto de Catastro Urbano de Yaguajay.

En el desarrollo de este estudio hemos utilizado, sobre una base dialéctica, los métodos de análisis, síntesis, deducción, inducción e histórico lógico. Como técnicas de búsqueda de información empleamos la observación directa, revisión de documentos y consulta a expertos y el tipo de muestreo utilizado es el intencional.

El **aporte práctico** de la investigación está dado por la aplicación de un procedimiento que permita perfeccionar el cálculo de los costos totales asociados a los proyectos técnicos ejecutados por la empresa, que permitirá una mejor planeación y una correcta determinación de las utilidades aportadas por cada proyecto.

**Capítulo I:** Conceptualización de la Contabilidad de Costos**.**

# **1.1 La contabilidad de costos como una rama de la contabilidad de gestión. Principales características y objetivos.**

 En estos momentos en los que está en el candelero el tema de la competitividad, existe un área que históricamente ha sido descuidada por muchas empresas y que en la mayoría de los casos no aparece relacionada o no se le ha dado la importancia que tiene el contexto de la organización. Nos estamos refiriendo a la contabilidad de gestión, y a un subconjunto de la misma como es la contabilidad de costes. De entre los muchos cambios que debe afrontar la empresa, el de la gestión de costes es quizás de los más importantes, sobre todo porque, al ser uno de los más olvidados, es de los menos desarrollados. Pero no podemos hablar de contabilidad de gestión y de costos si no están previamente definidas.

Según Wikipedia, enciclopedia consultada en Internet, La *Contabilidad de gestión o directiva*, consiste en el uso de los datos de la contabilidad por personas dentro de la organización, subjetiva, orienta sus aplicaciones hacia aquellos sujetos que tienen poder de decisión sobre la actividad de la empresa, mejora el procedimiento de toma de decisiones mediante el uso de los datos contables.

Otra de las definiciones señala que la Contabilidad de Gestión *³...pretende aportar información relevante, histórica o previsional, monetaria o no monetaria, segmentada o global, sobre la circulación interna de la empresa para la toma de decisiones.´ 1*

La Contabilidad de Gestión constituye el núcleo central de esta compleja visión de la organización empresarial, que necesita coordinar, gestionar y controlar el conjunto de actividades económicas que pone en marcha los incentivos de los componentes de la coalición empresarial. Los empresarios necesitan plantear nuevas combinaciones productivas, que generan suficientes valores añadidos sociales, de tal forma que logren

 $1$  Amat, Oriol. Contabilidad y gestión de costes / O. Amat  $-2$ . ed  $-$  Barcelona-Editorial Gestión 2000,

<sup>1998-</sup>p. 15

convencer a todos los factores que intervienen a cooperar en el mantenimiento y expansión continuada de la empresa. El sistema de Contabilidad de Gestión atiende a las dos categorías de usuarios interesados en la buena gestión y resultados empresariales, los usuarios externos mediante la contabilidad financiera y a los usuarios internos, comprometidos en la toma de decisiones para maximizar la función conjunta de todos los participes de la organización.

Por su parte, la contabilidad de costos es una rama de la contabilidad de gestión la cual se relaciona fundamentalmente con la acumulación y el análisis de la información de costos para uso interno por parte de los gerentes, en la valuación de inventarios, la planeación, el control y la toma de decisiones. Es además la que sintetiza y registra los costos de los centros fabriles, de servicios y comerciales de una empresa, con el fin de que puedan medirse, controlarse e interpretarse los resultados de cada uno de ellos, a través de la obtención de costos unitarios y totales en progresivos grados de análisis y correlación. La contabilidad de costo tiene como principales características:

- ü Es analítica, puesto que se planea sobre segmentos de una empresa, y no sobre su total.
- ü Predice el futuro, a la vez que registra los hechos ocurridos.
- ü Los movimientos de las cuentas principales son en unidades.
- ü Sólo registra operaciones internas.
- ü Refleja la unión de una serie de elementos: materia prima, mano de obra directa y cargas fabriles.
- ü Determina el costo de los materiales usados por los distintos sectores, el costo de la mercadería vendida y el de las existencias.
- ü Sus períodos son mensuales y no anuales como los de la contabilidad general.
- ü Su idea implícita es la minimización de los costos.

La contabilidad de costos tiene como objetivos:

- ü Evaluar la eficiencia en cuanto al uso de los recursos materiales, financieros y de la fuerza de trabajo, que se emplean en la actividad.
- ü Servir de base para la determinación de los precios de los productos o servicios.

ü Facilitar la valoración de posibles decisiones a tomar, que permitan la selección de aquella variante, que brinde el mayor beneficio con el mínimo de gastos.

ü Clasificar los gastos de acuerdo a su naturaleza y origen.

ü Analizar los gastos y su comportamiento, con respecto a las normas establecidas para la producción en cuestión.

ü Analizar la posibilidad de reducción de gastos.

ü Analizar los costos de cada subdivisión estructural de la empresa, a partir de los presupuestos de gastos que se elaboren para ella.

# **1.2 Definiciones del Costo. Principales diferencias con los gastos.**

Algunos definen costos como los gastos incurridos en la producción, administración y venta de los productos o servicios vendidos en el período, pero para su correcta definición debemos situarnos en la rama en la que vamos a trabajar, o sea, administrativamente o contablemente (Figura 1). Para el propósito de nuestra investigación nos centraremos en la rama contable.

# El concepto de Costo

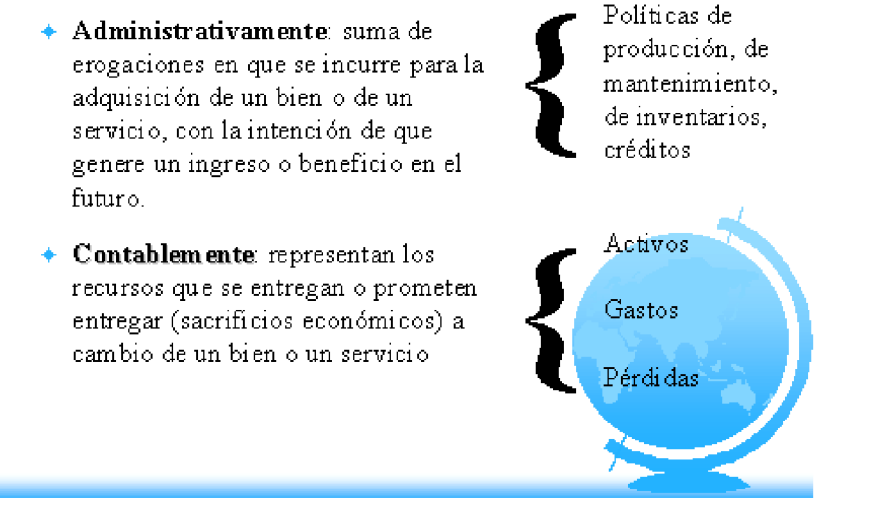

Figura 1: Conceptos de costo para diferentes áreas del conocimiento.

En Contabilidad de Costos, Horngren define por costo *³...los medios en la forma contable convencional, en unidades monetarias, que deben ser pagadas para adquirir bienes y servicio´. 2*

El costo es definido por Polimeni como: *³El valor sacrificado para obtener bienes o servicios´. 3*

El Plan Contable General Francés contiene la siguiente definición: *³El precio de coste de un objeto, de una prestación, de un grupo de objetos o de prestaciones, es todo lo que a costado este objeto, esta prestación, este grupo de objetos o de prestaciones, en el estado en que se encuentra en el momento final ¨.*

Diversos han sido los conceptos expresados sobre el término costo, aunque todos coinciden en que el costo es el valor de los recursos materiales y humanos, consumidos o empleados en la elaboración de un producto o en la prestación de un servicio, que constituye un medidor de eficiencia económica productiva, por lo que su comportamiento nos facilita evaluar los resultados.

Al examinarse el contenido del costo, se aprecia que el concepto de gasto es más amplio y refleja el consumo de cualquier recurso durante un período de tiempo con independencia de su destino dentro de la empresa, por ello, comúnmente se afirma que, el costo antes de ser costo, fue gasto(Figura 2). El costo de producción expresa la magnitud de los recursos materiales, laborales y monetarios necesarios para alcanzar un cierto volumen de producción con la calidad requerida. Está constituido por el conjunto de los gastos relacionados con la utilización de los medios inmobiliarios, las materias primas y materiales, el combustible, la energía y la fuerza de trabajo en el proceso de producción, así como otros gastos relacionados con el proceso de fabricación y venta de la producción, expresados todos en términos monetarios. Como puede apreciarse, el costo de producción constituye una parte de los gastos, toda vez

 $2$  Homgren, Charles T. Contabilidad de Costos / Ch. T. Homgren. La Habana. Instituto Cubano del Libro, 1969, p.20.

<sup>&</sup>lt;sup>3</sup> Polimeni, Ralph. Contabilidad de Costos: Conceptos y aplicaciones para la toma de decisiones gerenciales / R. Polimeni, F.J. Fabo, A.H. Aldelberg. 2 ed. Bogotá: Megrew. Hill, 1989, p.10.

que al costo se van vinculando todos aquellos gastos que se asocian al proceso productivo y a un cierto volumen de producción alcanzado y que, por otra parte, no cuentan con una fuente especial de financiamiento.

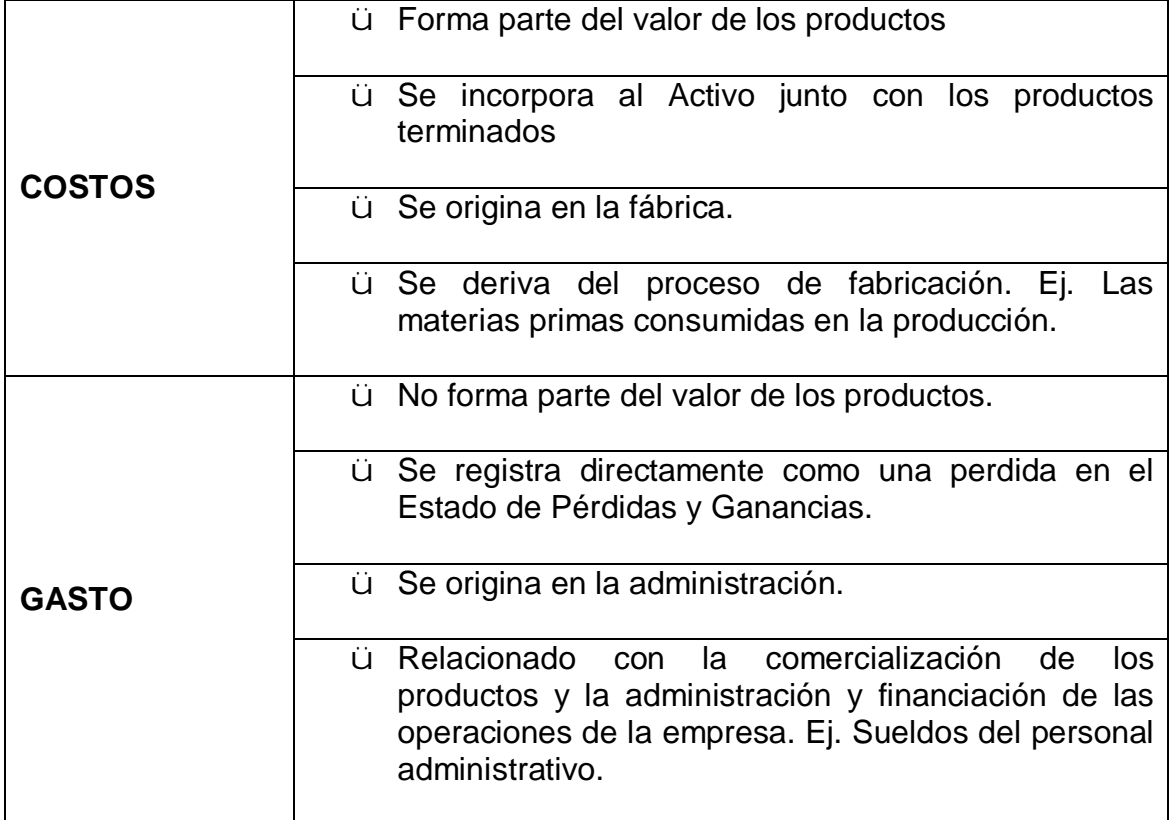

Figura 2: Diferencias entre Costos y Gasto.

## **1.2.1 Criterios para la clasificación de los costos**.

Al revisar sobre criterios de clasificación de los costos, podemos evaluar los siguientes:

## *Con relación a los períodos de contabilidad:*

ü Costos corrientes: aquellos en que se incurre durante el ciclo de producción al cual se asignan.

ü Costos previstos: incorporan los cargos a los costos con anticipación al momento en que efectivamente se realiza el pago.

ü Costos diferidos: erogaciones que se efectúan en forma diferida.

#### *Con relación a los elementos que lo forman:*

ü Costo de producción o industrial: Incluye el costo de los materiales, mano de obra y otros costos de fabricación; es utilizado normalmente como criterio de valoración de las existencias. Cuando el producto se vende el costo de producción se descarga en el costo de los artículos vendidos.

ü Costo de distribución: Es el costo relativo a la comercialización y entrega de los productos a los clientes.

ü Costo de empresa: Es el costo total del período que se obtiene por agregación de los costos de producción y distribución.

## *Con relación al volumen de producción:*

ü Costo fijo: Es aquel en el cual el costo fijo total permanece constante, independientemente de que varíe el nivel de actividad de la empresa, mientras que el costo fijo por unidad varía con la producción, es decir, el costo fijo por unidad se reduce a medida que se incrementa la actividad, al repartir los costes fijos entre un mayor número de unidades.

ü Costo variable: Es aquel en el cual el costo variable total cambia en proporción directa a las variaciones en el volumen de producción, mientras el costo variable unitario permanece constante.

ü Costo mixto: Es aquel que contiene características tanto de costo fijo como variable.

#### *Con relación a la producción:*

ü Costo primo: Es aquel directamente relacionado con la fabricación de un producto; equivale a la suma de materiales directos y mano de obra directa, es decir, las partidas directas del costo.

ü Costo de conversión: Es aquel incurrido en la transformación de los materiales directos en artículos terminados; está conformado por la mano de obra directa y los costos indirectos de fabricación, se observa que contempla

la mano de obra directa como partida directa e incorpora las partidas indirectas del costo.

#### *Con relación a su posible asignación:*

ü Costo directo: Es el costo de materiales y mano de obra que la gerencia es capaz de identificar con artículos o áreas específicas. Este al igual que los costos primos, incluye las partidas directas.

ü Costo indirecto: Es el que por afectar al proceso en su conjunto no es directamente identificable con ningún artículo o área, por lo que es necesario utilizar técnicas de asignación para su distribución. Este refleja las partidas indirectas del costo al igual que los costos de conversión.

#### *Con relación a las funciones:*

ü Costo de manufactura: Se relaciona con la producción de un artículo; es la suma de los materiales directos, la mano de obra directa y los costos indirectos de fabricación.

ü Costo de mercadeo: Se incurre en la venta de un producto o servicio.

ü Costo administrativo: Se incurre en la dirección, control y operación de una empresa; incluye el pago de salario a la gerencia y al personal de oficina.

ü Costo financiero: Se relaciona con la obtención de fondo para la operación de la empresa; incluye el costo de los intereses de los préstamos así como el costo de otorgar créditos a los clientes.

## *Con relación al grado de control:*

ü Costo controlable: Sobre él pueden ejercer influencia directa los encargados de las áreas de responsabilidad.

ü Costo no controlable: No se encuentra bajo influencia directa de los encargados de las áreas; su responsabilidad es asumida por los niveles de dirección superiores.

#### *Con relación al momento de cálculo:*

ü Costo real, retrospectivo, histórico o efectivo: Es calculado a partir de los consumos reales en el proceso productivo durante un período de tiempo.

ü Costo estándar, prospectivo o predeterminado: Es calculado a partir de los consumos predeterminados, a un precio determinado para un período futuro; puede ser considerado como un costo norma.

### *Con relación a la planeación, el control y la toma de decisiones:*

ü Costo estándar: Es el costo por unidad de materiales directos, mano de obra directa y costos indirectos de fabricación, que deberían incurrirse en un proceso de producción bajo condiciones normales; satisfacen el mismo propósito del presupuesto.

ü Costo presupuestado: Es el total de costos que se espera incurran en un determinado período.

### **1.2.2 Aplicaciones del cálculo de los costos de las producciones**.

El Cálculo de Costos se integra al sistema de informaciones indispensables para la gestión de una empresa.

El análisis de los costos empresariales es sumamente importante, principalmente desde el punto de vista práctico, puesto que su desconocimiento puede acarrear riesgos para la empresa, e incluso, como ha sucedido en muchos casos, llevarla a su desaparición.

Conocer no sólo que pasó, sino también dónde, cuándo, en qué medida (cuánto), cómo y porqué pasó, permite corregir los desvíos del pasado y preparar una mejor administración del futuro.

Esencialmente se utiliza para realizar las siguientes tareas:

ü Sirve de base para calcular el precio adecuado de los productos y servicios.

ü Permite conocer qué bienes o servicios producen utilidades o pérdidas, y en que magnitud.

ü Se utiliza para controlar los costos reales en comparación con los costos predeterminados: (comparación entre el costo presupuestado con el costo realmente generado, post-cálculo).

- ü Permite comparar los costos entre:
	- ü Diferentes departamentos de la empresa
	- ü Diferentes empresas
	- ü Diferentes períodos

ü Localiza puntos débiles de una empresa.

ü Determina la parte de la empresa en la que más urgentemente se debe realizar medidas de racionalización.

ü Controla el impacto de las medidas de racionalización realizadas.

ü Permite diseñar nuevos productos y servicios que satisfagan las expectativas de los clientes y, al mismo tiempo, puedan ser producidos y entregados con un beneficio.

ü Guía las decisiones de inversión.

ü Permite elegir entre proveedores alternativos.

ü Permite negociar con los clientes el precio, las características del producto, la calidad, las condiciones de entrega y el servicio a satisfacer.

ü Puede utilizarse para estructurar procesos eficientes y eficaces de distribución y servicios para los segmentos objetivos de mercado y de clientes.

ü Puede ser utilizado como instrumento de planificación y control.

# **1.2.3 Propósitos y principios fundamentales de la determinación del costo de producción.**

En general, los costos que se reúnen en las cuentas de cualquier empresa sirven para tres propósitos fundamentales:

> ü Proporcionar informes relativos a costos para medir la utilidad y evaluar el inventario (estado de resultados y balance general).

ü

ü Ofrecer información para el control administrativo de las operaciones y actividades de la empresa (informes de control).

ü Proporcionar información para fundamentar la planeación y la toma de decisiones (análisis y estudios especiales).

Teniendo como principios para la determinación del costo de los productos manufacturados:

ü No cargarse los costos antes de que se hayan producido.

ü La aplicación requiere que el consumo necesario sea cierto, aunque su grado de terminación no este perfectamente determinado. ü Los elementos a considerar en el costo, han de referirse al período de cálculo.

# **1.2.3.1 Elementos básicos del costo de un producto**.

El costo de producción es el valor del conjunto de bienes y esfuerzos en que se ha incurrido o se va a incurrir, que deben consumir los centros fabriles para obtener un producto terminado, en condiciones de ser entregado al sector comercial. Forman parte del costo de un producto los materiales directos, la mano de obra directa y los costos indirectos de fabricación expresados en valor (Figura 3).

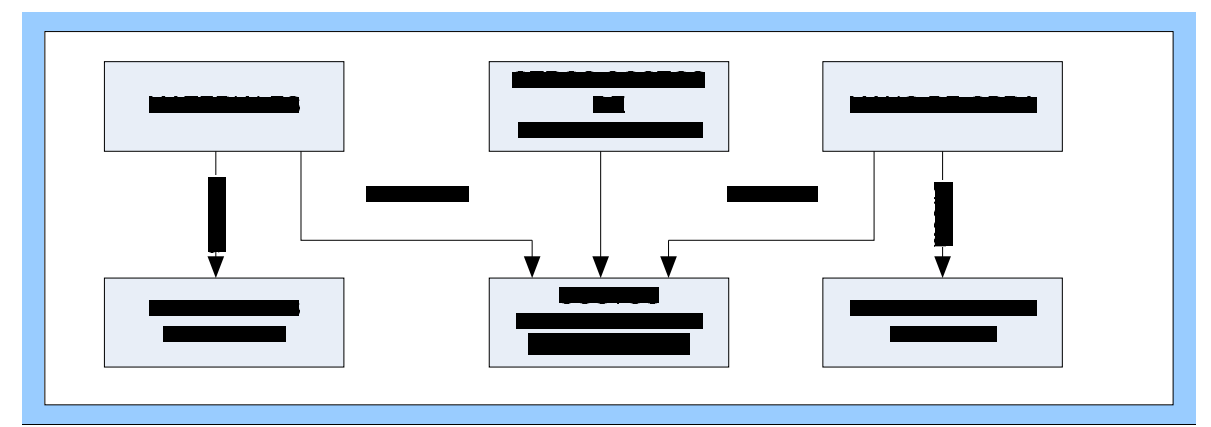

Figura 3: Elementos del costo de un producto.

Los materiales son los principales bienes que se usan en la producción y que se transforman en artículos terminados con la adición de mano de obra directa y costos

indirectos de fabricación. Los materiales se pueden dividir en materiales directos e indirectos.

Los materiales directos son todos aquellos elementos físicos que sean imprescindibles consumir durante el proceso de elaboración de un producto, de sus accesorios y de su envase, y representan el principal costo de la materia prima en el proceso de manufactura. Esto con la condición de que el consumo

del insumo debe guardar relación proporcional con la cantidad de unidades producidas.

Según Horngren los materiales directos son: *³...toda aquella materia prima que físicamente puede ser observada como formando parte integrante del producto terminado y que su cantidad en el producto puede ser determinada mediante una forma que sea factible económicamente ¨.<sup>i</sup>*

Los materiales indirectos son todos los que no están asociados directamente con el producto fabricado.

Materiales indirectos son aquellos que "... los costos de determinar la *cantidad exacta que de estos materiales tiene el producto terminado, para así calcular más exactamente el costo del producto, no se justifican en términos de los beneficios a obtenerse ¨. ii*

La mano de obra es el esfuerzo físico o mental gastado en la fabricación de un producto. Su costo se puede dividir en mano de obra directa e indirecta.

*³La mano de obra directa se definió como la mano de obra que está directamente involucrada en la producción de un artículo terminado, la cual puede ser fácilmente rastreada en el producto y representa un costo de mano de obra importante en su producción ¨.iii*

La mano de obra indirecta es la que no participa directamente en el proceso productivo *³... no es fácilmente rastreada en el producto y se considera que no se justifica determinar el costo de la mano de obra en relación con el producto ¨. iv*

Los costos indirectos de producción o cargas fabriles son todos los costos de producción, excepto los de materia prima y mano de obra directa. Son todos los costos en que necesita incurrir un centro para el logro de sus fines; costos que, salvo casos de excepción, son de asignación indirecta, por lo tanto precisa de bases de distribución.

*Los costos indirectos de fabricación pueden subdividirse según el objeto de gasto en tres categorías:*

- Ø Materiales indirectos
- Ø Mano de obra indirecta
- Ø Costos indirectos generales de fabricación.

Además de los materiales indirectos y la mano de obra indirecta, las cargas fabriles incluyen el costo de la adquisición y mantenimiento de las instalaciones para la producción y otros costos de fábrica. Incluidos dentro de esta categoría tenemos la depreciación de la planta y la amortización de las instalaciones, la renta, calefacción, luz, fuerza motriz, impuestos inmobiliarios, seguros, teléfonos, viajes, etc. Todos los costos indirectos de fabricación son directos con respecto a la fábrica o planta.

La clasificación en costos fijos y variables es útil en la preparación de presupuestos para las operaciones futuras. Los costos clasificados como directos o indirectos con respecto al producto o al departamento son útiles para determinar la rentabilidad de las líneas de producto o la contribución de un departamento a las utilidades de la empresa.

 La materia prima y la mano de obra directa dan origen a desembolsos, los cuales forman parte de las cargas fabriles. La primera supone costos de manipuleo, inspección, conservación, seguros etc. La segunda obliga a habilitar servicios sociales, oficinas de personal, oficinas de estudios de tiempos, etc.

Para propósitos de costeo de los productos, todos los costos incurridos en la fábrica se asignan eventualmente a los departamentos de producción a través de los cuales circula el producto. La acumulación y clasificación de los costos por departamentos se llama distribución o asignación de costos. Los costos que pueden atribuirse directamente al departamento se asignan directamente. Los costos indirectos de fabricación y los costos de los departamentos de servicios se asignan sobre alguna base a los departamentos productivos y se asignan también a la producción a medida que esta pasa por los departamentos.

#### **1.3 Clasificación de los gastos para su registro.**

En el contexto empresarial cubano los gastos para su registro se agrupan por elementos y partidas, atendiendo a las disposiciones del Ministerio de Finanzas y Precios.

Según las bases generales para el perfeccionamiento empresarial "Son elementos de gastos, aquellos que se identifican con su naturaleza

económica, estén o no asociados directa o indirectamente con el producto o servicio ¨. <sup>v</sup>

Los elementos de gasto son todos aquellos que se incurren durante el proceso productivo o de servicio, tales como, administración, distribución, ventas, y en otras ajenas a las actividades fundamentales de la entidad.

Los lineamientos generales del costo establecen como elementos de gasto los siguientes:

Ø Materias primas y materiales

Ø Combustibles

Ø Energía

Ø Salarios

Ø Otros gastos de la fuerza de trabajo

Ø Depreciación y amortización

Ø Otros gastos monetarios

La agrupación de los gastos por partidas, está asociada al proceso de producción o de servicio, teniendo como objetivos fundamentales la determinación y cálculo del costo del producto, servicio o proceso. Las partidas de costos agrupan los gastos, por la forma de inclusión en el producto, y por su incidencia directa o indirecta.

Los gastos se agrupan por partidas por el hecho de que la agrupación por elementos es insuficiente para la planificación, el registro, el cálculo y el análisis del costo de producción por tipos de productos.

Las partidas establecidas son:

Partidas de costo directo:

ü Materias Primas y Materiales.

ü Salario y Otros Gastos de Fuerza de Trabajo.

Partidas de costo indirecto:

ü Gastos Indirectos de Fabricación.

El registro de los gastos se garantiza a partir del sistema de Contabilidad de Costos utilizado, a través de él, los gastos de producción pueden analizarse por áreas de responsabilidad o por centros de costo.

#### **1.4 Principales aspectos de los sistemas de costo.**

Los sistemas de costo son un conjunto de métodos, normas y procedimientos, que rigen la planificación, determinación y análisis del costo, así como el proceso de registro de los gastos de una o varias actividades productivas en una empresa, de forma interrelacionada con los subsistemas que garantizan el control de la producción y de los recursos materiales, laborales y financieros.

Dentro de los objetivos de un Sistema de Costo, se encuentran los relacionados a continuación:

> ü Fijar pautas a las que se someten los procedimientos de asignación de los costos.

> ü Determinar los criterios a aplicar en la distribución y prorrateo de los gastos.

> ü Establecer la oportunidad o fecha en que deben ser calculados los costos, las modalidades de cálculo, las bases que se pueden utilizar, como tienen que ser tratados ciertos costos, forma de determinar los costos totales y unitarios, así como la metodología para la presupuestación de costos y determinación de estándares.

Los sistemas de costos pueden clasificarse:

#### *Según el tratamiento de los costos fijos:*

**Costeo por absorción:** Todos los costos de fabricación se incluyen en el costo del producto, así como se excluyen todos los costos que no son de fabricación. La característica básica de este sistema es la distinción que se hace entre el producto y los costos del período, es decir los costos que son de fabricación y los que no lo son.

**Costeo variable:** Los costos de fabricación se asignan a los productos fabricados. La principal distinción bajo este sistema es la que existe entre los costos fijos y los variables.

Los costos variables son los únicos en que se incurre de manera directa en la fabricación de un producto.

 Los costos fijos representan la capacidad para producir o vender, e independientemente del hecho de que se fabriquen o no los productos y se lleven al período, no se inventarían. Los costos de fabricación fijos totales permanecen constantes a cualquier volumen de producción.

 Los costos variables totales aumentan en proporción directa con los cambios que ocurren en la producción.

La cantidad y presentación de las utilidades varía bajo los dos métodos. Si se utiliza el método de costeo variable, los costos variables deben deducirse de las ventas, puesto que los mismos son costos en los que normalmente no se incurriría si no se produjeran los artículos.

#### *Según la forma de concentración de los costos:*

**Costeo por órdenes:** Se emplea cuando se fabrica de acuerdo a pedidos especiales de los clientes.

**Costeo por procesos:** Se utiliza cuando la producción es repetitiva y diversificada, aunque los artículos son bastante uniformes entre sí.

#### *Según el método de costeo:*

**Costeo histórico o resultante:** Primero se consume y luego se determinan el costo en virtud de los insumos reales. Puede utilizarse tanto en costos por órdenes como en costos por procesos.

**Costeo predeterminado:** Los costos se calculan de acuerdo con consumos estimados. Dentro de estos costos predeterminados podemos identificar 2 sistemas:

**Costeo estimado o presupuesto:** sólo se aplica cuando se trabaja por órdenes. Son costos que se fijan dé acuerdo con experiencias anteriores. Su objetivo básico es la fijación de precios de venta.

**Costeo estándar:** Se aplica en caso de trabajos por procesos. Los costos estándares pueden tener base científica (si se pretende medir la eficiencia operativa) o empírica (si su objetivo es la fijación de precios de venta). En ambos casos las variaciones se consideran ineficiencias y se saldan por ganancias y pérdidas.

La acumulación de los datos rutinarios del costo de producción es una tarea muy importante que consume tiempo. Una adecuada acumulación de costos provee a la administración de bases para predecir las consecuencias económicas de sus decisiones.

 Existen dos métodos de acumulación de los costos, el sistema periódico y el sistema perpetuo.

Un sistema periódico de acumulación de costos provee información limitada durante el período y requiere ajustes en intervalos de tiempo para determinar el costo de los artículos manufacturados. Bajo este sistema se toman inventarios físicos periódicamente para ajustar las cuentas de inventarios y establecer el costo de producción. Un sistema de acumulación periódico no se considera como un sistema completo de contabilidad de costos mientras que los inventarios de materias primas, trabajo en proceso y artículos terminados se puedan determinar únicamente después de que se realicen los inventarios físicos.

 A causa de estas limitaciones, los sistemas periódicos de acumulación de costos, se utilizan generalmente en pequeñas compañías manufactureras.

Un sistema perpetuo de acumulación de costos es un método que provee información continua acerca de los inventarios de materias primas, de trabajos en proceso, de artículos terminados y del costo de las ventas.

Dicho sistema de costos es usualmente utilizado en la mayoría de las medianas y grandes empresas. Hay dos tipos básicos de sistema de acumulación perpetua de costos clasificados de acuerdo a sus características: el sistema de costos por órdenes de trabajo y el sistema de costos por procesos.

Bajo *el sistema por órdenes de trabajo*, los tres elementos básicos del costo del producto se acumulan de acuerdo al número asignado de órdenes de producción; los materiales directos y la mano de obra directa se acumulan para cada orden; los costos indirectos de fabricación se acumulan por departamentos y luego se distribuyen a las órdenes; se establecen cuentas individuales de inventario de trabajos en proceso para cada orden de producción y se cargan con los costos incurridos en la producción de la orden de trabajo específica.

Bajo un *sistema de costos por procesos*, los tres elementos básicos del costo del producto se acumulan de acuerdo a los departamentos o centros de costos; se determinan cuentas de inventario de trabajos en proceso para cada departamento o centro de costo y se cargan con los costos incurridos en la producción de las unidades que pasan a través del departamento.

Los sistemas periódicos de acumulación por lo general registran únicamente los costos reales, mientras que los sistemas perpetuos usan tanto el costeo normal como el costeo estándar para acumular los costos.

Existen sistemas de costos novedosos, que han surgido como respuesta a las necesidades crecientes en las empresas, algunos de estos son:

> ü El sistema de costeo basado en actividades (ABC)**.** Este sistema parte de la diferencia entre costos directos y costos indirectos, relacionando los últimos con las actividades que se realizan en la empresa. Las actividades se plantean de tal forma que los costos indirectos aparecen como directos a las actividades, desde donde se les traslada a los productos (objeto de costos), según la cantidad de actividades consumidas por cada objeto de costos. De esta manera, el costo final esta conformado por los costos directos y por los costos asociados a ciertas actividades, consideradas como las que añaden valor a los productos.

> ü Los sistemas de costos de calidad. Son los que cuantifican financieramente los costos de calidad de la organización agrupados en costos de cumplimiento y de no cumplimiento, para facilitar a la gerencia la selección de niveles de calidad que minimicen los costos de la misma.

> ü El costeo por objetivo. Es una técnica que parte de un precio meta y de un nivel de utilidad planeada, que determinan los costos en que debe incurrir la empresa por ofrecer dicho producto, costo meta (Costo meta = Precio meta  $-$  Utilidad deseada). De esta manera se intenta ofrecer un producto de calidad -satisfacción de las necesidades del cliente- y además ofrecer un precio que le asegure la demanda.

> ü El costeo Kaizen. Es una técnica que plantea actividades para el mejoramiento de las actividades y la reducción de costos, incluyendo cambios en la forma en la cual la empresa manufactura

sus productos, esto lo hace mediante la proyección de costos a partir de las mejoras propuestas, las cuales deben ser alcanzadas tal como un control presupuestal.

ü El sistema de costeo backflus. Es un sistema de contabilidad de costos condensado en el que no se registran los costos de producción incurridos a medida que la misma se traslada de una fase a otra, sino que los costos incurridos en los productos se registran cuando los mismos estén finalizados y/o vendidos. Según Horngren (1996), puede ser adoptado por aquellas empresas que desean un sistema de costeo sencillo, que no amerita un seguimiento detallado de cada uno de los costos incurridos en cada fase del proceso productivo, y para las empresas que presentan un nivel de inventarios mínimos. Este sistema no suprime los sistemas tradicionales, sino que se constituye como una aproximación al sistema por procesos, sin la necesidad de calcular la producción equivalente, por cuanto resulta ilógico seguir cada uno de los trabajos desarrollados en las celdas, siendo lo recomendable acumular los costos en cada celda durante un período y dividir el número de unidades fabricadas en la misma durante dicho período. Este sistema también es compatible con los sistemas tradicionales históricos y predeterminados.

#### **1.4.1 Sistema de costo por órdenes de trabajo. Características del sistema. Ensamble. Lotes. Línea de montaje. Clases. Combinaciones.**

El sistema de costeo por órdenes de trabajo es aplicable a aquellas empresas manufactureras que producen de acuerdo a especificaciones del cliente. Las empresas que normalmente utilizan el sistema de costeo por órdenes de trabajo son: constructoras, productoras de videos publicitarios, mueblerías, imprentas, cartoneras, plásticos, maquila, zapatería, entre otros. En este sistema es importante llevar un estricto control de las órdenes que se someten a proceso a través de numeración asignada a cada una de ellas y controlar el costo primo (Material Directo y Mano de Obra Directa) por medio de remisiones de bodega al departamento de producción y boleta de trabajo para cada orden de producción.

El sistema de costos por órdenes de trabajo es aplicado a procesos productivos en la que los productos son elaborados de acuerdo con las especificaciones del cliente, por lo que cada producción posee requerimientos propios de materiales y costos de conversión.

Este método es utilizado por empresas manufactureras con la finalidad de acumular y distribuir los elementos del costo (material directo, mano de obra directa y costos indirectos de fabricación) que se incurren durante un ejercicio productivo. Características de un sistema de costo por órdenes de trabajo:

ü La producción consiste en trabajos a pedido; se utiliza cuando el tiempo requerido para fabricar una unidad de producto es relativamente largo y cuando el precio de venta depende estrechamente del costo de producción.

ü El proceso productivo no tiene un ritmo constante, por lo que pueden tener lugar varias producciones a la vez.

ü La demanda suele anticipar a la oferta.

ü La fabricación está planeada para proveer a los clientes de un determinado número de unidades, o a un precio de venta acordado.

ü Se conoce el destinatario de los bienes o servicios antes de comenzar la producción.

ü Cada trabajo representa distintas especificaciones de fabricación. (período de tiempo para la fabricación, recorrido de la producción, máquinas a utilizarse, etc.)

ü El costo del trabajo es una base para hacer una comparación con el precio de venta y sirve como referencia para las futuras cotizaciones de precios en trabajos similares.

ü La producción no tiene un ritmo constante; por lo cual requiere una planeación que comienza con la recepción de un pedido, que suele ser la base para la preparación y emisión de la orden de fabricación.

ü Permite conocer con facilidad el resultado económico de cada trabajo.

ü La determinación de los costos, aunque trabajosa, es sencilla de entender.

ü Bajo este sistema, los tres elementos básicos del costo se acumulan separadamente de acuerdo a las órdenes de cada cliente.

ü Cada pedido representa distintas especificaciones de fabricación. (período de tiempo que va a durar la fabricación, recorrido de la producción, maquinaria etc.)

ü El sistema de costos por órdenes es aplicado bajo el costeo real o normal.

**Costos por clases o lotes**. Son costos por órdenes que se fabrican en lotes claramente definidos. Luego se obtiene el costo unitario, dividiendo el total por la cantidad de unidades producidas.

**Ensamble y línea de montaje. Combinaciones**: Hay empresas que fabrican piezas que son guardadas en un almacén de artículos semielaborados y compran otras para montar o ensamblar. En estos casos suelen emitirse órdenes de montaje, donde se indican los elementos que se van a ensamblar. El valor acumulado de esas órdenes se llama "costo de montaje" o "ensamble" y son una modalidad de los costos por órdenes. En algunas oportunidades comprenden sólo el costo de conversión, ya que los costos

de materiales se incluyeron cuando se fabricaron las piezas a mitad de camino entre órdenes y procesos.

# **1.4.1.1 Formas de costeo de inventarios utilizados en este sistema de costos:**

ü Real. Es aquel donde los tres elementos del costo del producto se registran con base a su costo real.

ü Normal. este es una variante del costeo real, el material directo y la mano de obra directa se registran a su costo real, mientras que los costos indirectos de fabricación como no se pueden asociar fácilmente al producto son estimados, siendo necesario calcular una tasa de aplicación a estos para determinar el costo asociado a una unidad de producto.

Para determinar la tasa de aplicación de los costos indirectos de fabricación, se dividen los costos indirectos de fabricación presupuestados entre la base de cálculo escogida, de acuerdo alas características de la empresa. Existen cinco bases de cálculo fundamentalmente:

- ü Horas de Mano de Obra Directa.
- ü Horas máquina.
- ü Costo de la Mano de Obra Directa.
- ü Costo del Material Directo.
- ü Unidades de Producción.

Después de determinada la tasa de aplicación se multiplicará por el valor de cada orden, según la tasa de cálculo que se haya escogido, se esta forma se determinan los costos indirectos aplicados para cada orden de trabajo.

Al final del periodo, se comparan los costos indirectos de fabricación aplicados con los reales y se determina la sobre o subaplicación de los mismos:

> ü Subaplicación. Existe cuando los costos indirectos aplicados son menores que los reales.

> ü Sobreaplicación. Existe cuando los costos indirectos aplicados son mayores que los reales.

Ante estas dos variantes existen tres criterios de ajustes para determinar que cantidad del total de la sub o sobreaplicación se le asignará a cada orden:

> ü Tomar como base el valor de los Costos Indirectos de Fabricación Aplicados de cada orden.

> ü Tomar como base el total de las Horas de Mano de Obra Directa asociadas a cada orden.

ü Tomar como base el total de costo de cada orden.

# **1.4.2 Determinación del costo de la producción en un sistema de costo por órdenes de trabajo.**

Para determinar el costo asociado a cada orden se utiliza el modelo llamado hoja de costo por órdenes de trabajo, en la que es recogen los datos de la orden de trabajo, su número, quien la recibe, a nombre de quien se hizo el pedido, así como los valores correspondientes al material directo, la mano de obra directa y los costos indirectos de fabricación reales si se utiliza costeo real o aplicados, en el caso de estar utilizando costeo normal, en ese caso, posteriormente se ajustará el valor de la orden a su costo real, utilizando para ello, el valor de la sobre o subaplicación determinado con anterioridad, todo lo anterior con su correspondiente referencia al documento que le dio origen. En la hoja de costo también se recogerá el precio al que será vendida la orden de trabajo, con el objetivo de poder determinar posteriormente la utilidad reportada por dicha orden.

# **1.4.3 Principales ventajas y desventajas del sistema de costo por órdenes de trabajo.**

Como toda herramienta, el sistema de costo por órdenes de trabajo presenta ventajas y desventaja, propias de sus limitaciones como sistema de acumulación de los costos.

Entre las ventajas tenemos:

ü Permite conocer con todo el detalle el costo de producción de cada artículo.

ü Pueden hacerse estimaciones futuras con base a los costos anteriores.

ü Puede determinarse que órdenes han dejado utilidad y cuales pérdidas.

ü Se conoce la producción en proceso, sin necesidad de estimarla.

Entre las desventajas tenemos:

ü Su costo de operación es muy alto, debido a que se requiere una gran labor para obtener todos los datos en forma detallada.

ü Se requiere mayor tiempo para obtener los costos.

ü Existen serias dificultades en cuanto al costo de entregas parciales de productos terminados, ya que el costo total no se obtiene hasta la terminación total de la orden.

**Capítulo II.** Aplicación del procedimiento para la determinación del costo total del proyecto de Catastro Urbano de Yagüajay.

# **2.1 Caracterización de la Agencia Geocuba de Sancti Spíritus:**

La Agencia Geocuba de Sancti Spíritus radica en Calle Independencia, No. 58 altos, teniendo como misión definida, investigar, proyectar, ejecutar y comercializar productos y servicios en las actividades geodésicas, topográficas, fotogramétricas, cartográficas, catastrales, de implementación de sistemas de información geográfica; colaborando, en la creación y mantenimiento de las Redes Geodésicas Nacionales; la Mapificación Estatal y el Catastro Nacional. Realizar mediciones geométricas para determinar desplazamientos y deformaciones en la corteza terrestre, obras civiles y la maquinaria industrial, así como el diagnóstico y corrección de grúas estacionarias. Para ello cuenta con buena profesionalidad de su capital humano, confiabilidad de su contabilidad, potencial tecnológico y la infraestructura que permite ofrecer productos y servicios de calidad y competitivos.

La entidad cuenta con un balance financiero independiente y gestión económica, organizativa y contractual autónomas, concebida para la dirección técnica, económica y comercial de los procesos de elaboración de los productos y/o servicios. Funciona bajo el principio de autofinanciamiento empresarial. Actualmente se subordina a la Empresa Geocuba Villa Clara - Sancti Spiritus del Grupo Empresarial Geocuba perteneciente al MINFAR. Abarca los territorios correspondientes a nuestra provincia, con una oficina en cada municipio. Para desarrollar las actividades propias de la Agencia se cuenta con un total de 85 trabajadores de ellos 26 mujeres y 59 hombres. La situación de la fuerza laboral se muestra de forma más detallada en el **anexo #**

**1**

Se hace necesario destacar que los cuadros de la Agencia cumplen con los requisitos indispensables para desempeñar su puesto de trabajo, contando con 7 años de experiencia como promedio. Existen además 7 militantes de la UJC que conforman un Comité de Base con un universo juvenil, y 36 militantes del PCC para 3 núcleos del PCC.

# **2.1.1 Objetivos estratégicos:**

La entidad tiene como objetivos estratégicos:

- ü Incrementar las ventas totales, las utilidades después de impuesto y el aporte en CUC.
- ü Sistematizar la presencia de la Empresa en los sectores claves de la Economía, junto a los servicios al Estado y a las FAR, perfeccionando la gestión de dirección en cada Agencia y en la Dirección General de la Empresa ofreciendo soluciones eficientes y eficaces para el cliente.
- ü Lograr un nivel tecnológico que asegure servicios competitivos en las actividades líderes, a partir de la introducción de nuevas tecnologías, la gestión del conocimiento y el desarrollo del capital humano.
- ü Elevar el desempeño y las competencias de los recursos humanos, su completamiento y renovación.

Sus objetivos de apoyo radican en:

- ü Reducir los costos.
- ü Optimizar la rotación de los inventarios.
- ü Incrementar el aprovechamiento de las capacidades productivas.
- ü Establecer un adecuado y efectivo proceso inversionista.
- ü Mejorar la eficacia del Sistema de Gestión de la Calidad.
- ü Alcanzar la integración de los sistemas de gestión de la calidad, ambiental y de seguridad y salud del trabajo.
- ü Implantar la dirección estratégica integrada.
- ü Alcanzar la informatización plena de la gestión en GEOCUBA.
- ü Asegurar la preparación del capital humano en las especialidades propias del grupo.
- ü Lograr una atención diferenciada integral al personal de las actividades claves de las entidades.
- ü Introducir paulatinamente la evaluación por competencias a partir del 2007 para los cuadros del I y II nivel y para el 2009 los de III nivel**.**
- ü Consolidar el control interno.
- ü Elevar el desarrollo tecnológico a partir de la introducción de nuevas tecnologías y de la demanda de los sectores claves de la economía.

La investigación se realiza en la empresa GEOCUBA, con la especificación de que se trabaja con el proyecto de Catastro Urbano de Yagüajay, pero antes de llegar a sus especificaciones, se hace necesario referirse a aspectos de carácter general e informativo que serán de vital importancia en la comprensión del trabajo desarrollado, para estos fines, se definirá y caracterizará el proyecto técnico y proyecto técnico general, así como las particularidades del catastro y en específico, el proyecto técnico de Catastro Urbano de Yagüajay, con sus datos básicos.

#### **2.2 Generalidades de los Proyectos.**

#### **2.2.1 Proyecto Técnico:**

Es un documento técnico y económico que es confeccionado por los tecnólogos a partir de los Proyectos Técnicos Generales, las tareas técnicas u otros documentos base que presenta el cliente y que contenga la información necesaria que permita identificar los requisitos del cliente, para reducir los costos y que se garantice la calidad de la producción.

#### **Proyecto Técnico General (PTG):**

Son aquellos proyectos de gran envergadura, se confeccionan para todas las producciones cuya ejecución se extienda por un período de tiempo mayor de 90 días naturales, para cualquier proyecto en el que participen más de una unidad ejecutora, sea o no de GEOCUBA, y también para las producciones contratadas como producciones seleccionadas. este debe de abarcar entre otros los siguientes aspectos: objetivos de los trabajos, usuario a que se destina, tecnología general a emplear, esquema tecnológico, volúmenes por procesos, medios técnicos a utilizar y su presupuesto económico, así como los materiales que se entregarán en cada etapa en general. y el tiempo aproximado que se necesita para su ejecución con una breve Fundamentación de cada uno de estos aspectos.

#### **2.2.2 Catastro Urbano:**

Procedimiento mediante el cual se logra la obtención y procesamiento automatizado de las informaciones de los inmuebles urbanos relacionados con

su ubicación, posesión, superficie y otros datos de interés económico, físico y jurídico. La representación se realiza a escala de 1:2000 y mayores.

# *Generalidades de Proyecto de Catastro Urbano de Yagüajay.*

*El proyecto de Catastro Urbano de Yagüajay se confecciona basándose en la solicitud hecha por la Oficina Nacional de Hidrografía y Geodesia (ONHG), Órgano Estatal (MINFAR) para las producciones y servicios de carácter estatal a la Empresa GEOCUBA VC ± SS, dando cumplimiento a lo establecido con el Acuerdo del Comité Ejecutivo del Consejo de Ministro para el registro y control de los inmuebles y obtener las informaciones catastrales de interés fiscal, económico y jurídico relacionadas con los inmuebles y servir como fuente de la información necesaria para el Sistema Informativo del Catastro Urbano.*

# ü **Objetivos del proyecto:**

El objetivo fundamental de los trabajos a ejecutar es realizar el levantamiento planimétrico de las manzanas planificadas y aprobadas por los Grupos Provinciales de los Inmuebles, que posibilite las informaciones necesarias, para dar cumplimiento a lo establecido en el acuerdo No 4799 del Comité Ejecutivo del Consejo de Ministros, para el control de los inmuebles, así como obtener y procesar las informaciones catastrales de interés fiscal, económico y jurídico relacionadas con los inmuebles, mediante un certificado catastral.

# ü **Datos Básicos del Proyecto.**

**Denominación del Proyecto:** Catastro Urbano Yagüajay. **Código del Proyecto:** 0040028 **Provincia y Municipio:** Sancti Spíritus. **Cliente:** ONHG (Oficina Nacional de Hidrografía y Geodesia) **Nº de Contrato:** 08300907 **Escala: 1:500**

**Sistema de Coordenadas:** Cuba Norte **Volumen y tipo de los trabajos:** 40.33 Ha **Método del Levantamiento:** Directo **Documentación Técnica utilizada para la confección del Proyecto:** PG 12-  $\mathcal{P}$ **Cantidad Total de área a levantar:** 40.33 **Fecha de comienzo:** 01/03/07 **Fecha de Terminación:** 23/11/07

Para comenzar el Proyecto Técnico de Catastro Urbano de Yagüajay primeramente hay que establecer los puntos Geodésicos: Estos nos permiten hacer el levantamiento de las Manzanas y la Red Vial.

**Nota:** A las Manzanas se le dan categorías I, II, III, IV, V, cada una con su respectivo precio esto se muestra en el **anexo 2**

## ü **Descripción de las manzanas por categorías:**

- **- Manzana de Categoría I:** La cantidad de parcelas en construcciones oscila entre 1y 5 parcelas por hectárea (Ha), con perímetros bien definidos y de formas regulares, áreas abiertas con buen trazado de calles y áreas, poco trafico peatonal y circulación de vehículos y buenas facilidades en la obtención de las informaciones por parcelas, se incluyen también partes, riberas de ríos y arroyos, jardines, huertos, bosques y otras similares en zonas urbanas que puedan generalizarse parcialmente.
- **- Manzanas de Categorías II***:* La cantidad de parcelas oscilan entre 6 y 20 por Ha, con diferentes subparcelas de perennitos bien definidos, buen trazado de calles y aceras, poco trafico peatonal y de vehículos, inmuebles generalmente de una sola planta y de fácil medición. Excepcionalmente con algún edificio multiplanta, pueden también incluirse algunas zonas industrial o centros deportivos poco complejos.
- **- Manzana de Categoría III**: La cantidad de parcelas oscila entre 21 y 45 por Ha, limites generalmente definidos, con muros contiguos, de poco trafico peatonal, manzana con nivel de urbanización moderado, con existencia de algunos edificios atípicos donde las mediciones hacia el

interior de las manzanas no se dificultan. Se incluye en esta categoría zonas industriales, áreas de almacenaje y otros con un nivel de instalaciones o construcciones medianamente complejas.

- **- Manzana Categoría IV:** La cantidad de parcelas oscila entre 46 y 65 por Ha, áreas totalmente urbanizadas con inmuebles estatales y particulares, dificultad para el acceso a las mediciones sobre todo en el interior de las manzanas así como la obtención de las informaciones, por la existencias de muros medianeros con varias edificaciones multiplanta y un mediano transito peatonal y de vehículos.
- **- Manzana de Categoría V:** La cantidad de parcelas totalmente urbanizadas mayor que 65, con predominio de las edificaciones multiplanta, edificios altos de construcciones atípicas, paredes de muros que dificultan el acceso al interior de la manzana, de intenso trafico peatonal, inmuebles con acceso limitado y con gran densidad de construcciones o instalaciones en las parcelas. Se incluyen en esta categoría zonas industriales, áreas de almacenaje y otros con un nivel de instalaciones o construcciones muy complejas.

# **2.3 Cálculo del Costo del proyecto Catastro Urbano de Yagüajay.**

Al inicio de cada proyecto se determina un presupuesto económico del cual se deducirán los costos asociados a dicho proyecto según corresponda, teniendo en cuenta cada actividad realizada dentro de él.

**Presupuesto Económico:** Se determina en moneda Nacional con su componente en CUC, este no es más que la sumatoria del monto de cada una de las actividades que conforman el proyecto y dentro de ellas, el volumen y el precio, teniendo en cuenta la categoría a que pertenece.

> $\vee$  El Volumen es la cantidad de Hectárea (Ha) que se va a levantar en cada manzana.

> v El Precio es el Valor que se le otorga a cada levantamiento de manzana por categoría (I, II, III, IV, V), de acuerdo con la cantidad de hectáreas de cada manzana, teniendo en cuenta su monto en Moneda Nacional (CUP) y en Pesos Convertibles (CUC), esta ultima si el proyecto lo contiene.

El valor total de cada categoría se determina por la suma de su monto en CUP y en CUC.

Para determinar el cálculo del costo total del proyecto, se clasificaron los gastos, de acuerdo con las características del proyecto, en costos directos e indirectos, por lo que la suma de los costos directos e indirectos constituye el costo total del proyecto. Dirigirse al anexo 3

# **Dentro de los costos directos se encuentran:**

- 1. Material Directo. Abarca los materiales principales utilizados en el desarrollo del proyecto.
- 2. Otros Costos Directos. Incluye las dietas de los técnicos directamente relacionados con la producción, el Mantenimiento de Equipo de Topografía, Mantenimiento y Reparación del Transporte, Energía, Teléfono, Combustible y la Alimentación, desglosado para cada categoría del proyecto.
- 3. Gastos de la Fuerza de Trabajo. Abarca los gastos por concepto de salario básico, estimulación, antigüedad, días feriados, salario complementario (vacaciones), seguridad social y el 25% de la fuerza laboral utilizable.
- 4. Amortización. No es más que la amortización de los equipos que van a trabajar en el desarrollo del proyecto.

# **1. Cálculo del monto total de Material Directo.**

Para el cálculo del monto total del material directo se tiene en cuenta los materiales utilizados para cada actividad o categoría definida anteriormente. Para ello, se multiplica el precio de cada material utilizado por la cantidad requerida para el desempeño de la actividad. La sumatoria del importe de todos los materiales directos conforma su monto total. Los Precios de cada material están dados por la última factura de precios recibida**. anexos (4)**

## **2. Cálculo de Otros Costos Directos:**

Este se determina por la suma del importe de las Dietas de los técnicos directamente relacionados con la producción, el Mantenimiento de Equipo de Topografía, Mantenimiento y Reparación del Transporte, Energía, Teléfono, Combustible y la Alimentación, todo esto para cada categoría.

**Mantenimiento de Equipo de Topografía**. Se determina por la multiplicación de las horas técnico por el coeficiente de mantenimiento de equipos topográficos. Para calcular las horas técnicos de cada categoría primeramente hay que determinar las Normas Productivas por Hectárea (Ha), la cual está determinada previamente para cada técnico en su categoría correspondiente, a continuación se determinan las Horas Normas igualmente para cada categoría, a seguidamente se divide las Horas Norma entre la cantidad de técnico por categoría y esto da como resultado las Horas para cada técnico por categoría. Por su parte, el coeficiente de mantenimiento de equipos topográficos está determinado por la entidad, teniendo en cuenta tasas predeterminadas. Dirigirse a los **anexos (5, 6, 7).**

**Mantenimiento y Reparación de Transporte**. Se determina por la multiplicación de las horas técnico determinadas anteriormente y el coeficiente de mantenimiento y reparación de transporte **anexos (5, 6, 7).**

**Energía.** Se determina por la multiplicación de las horas técnico determinadas anteriormente y el coeficiente de energía **anexos (5, 6, 7).**

**Teléfono**. Se determina por la multiplicación de las horas técnico determinadas anteriormente y el coeficiente de teléfono **anexos (5, 6, 7).**

**Combustible.** Se determina por la multiplicación de 5 litros que se necesitan por cada hectárea, por el volumen de cada hectárea por el coeficiente de combustible **anexos (6, 7).**

**Alimentación.** Se determina por la multiplicación de las horas técnico determinadas anteriormente y el coeficiente de alimentación **anexos (6, 7).**

#### **3. Costos de la fuerza de trabajo.**

El costo de la fuerza de trabajo se determina por la sumatoria de los importes del Subtotal que incluye el importe del Salario Básico de los técnicos directos a la producción, estimulación, antigüedad y días feriados,

así como el importe del Salario Complementario, Seguridad Social e Impuesto sobre la Fuerza de Trabajo.

- Salario Básico de los técnicos de la producción: Incluye el Salario de los técnicos directamente relacionado con la ejecución del proyecto, se determina sumando la multiplicación de la tarifa horaria por las horas técnico determinadas para cada categoría. Para determinar la tarifa horaria, se divide el salario básico de cada técnico entre 190.6 horas que debe trabajar como promedio mensualmente. Para calcular las horas técnicos de cada categoría primeramente hay que determinar las Normas Productivas por Hectárea (Ha), la cual está determinada previamente para cada técnico en su categoría correspondiente, a continuación se determinan las Horas Normas igualmente para cada categoría, a seguidamente se divide las Horas Norma entre la cantidad de técnico por categoría y esto da como resultado las Horas para cada técnico por categoría. **anexos (8 ,9, 10).**

- Estimulación: Se determina por el 30% que tiene la entidad planificado para este renglón aplicado al monto del Salario Básico. **anexos (9, 11).**

- Feriados: Contiene todos los días feriados que hay desde que comienza el proyecto hasta su terminación. Se determina por la multiplicación de las horas feriada por la tarifa horaria previamente determinada. **anexos (8 ,9, 11).**

- Antigüedad: Se calcula multiplicando \$ 0.1207 por las Horas Técnico y este se multiplica por la cantidad de técnicos de la actividad teniendo en cuenta todas las categorías (I, II, III, IV, V.) **anexos (10, 11).**

 - Salario Complementario (Vacaciones) de los técnicos de la producción: Incluye los gastos por concepto de vacaciones acumuladas. Se determina aplicando el 9,09% al importe del Subtotal que incluye Salario Básico, Estimulación, Feriados y Antigüedad, determinado con anterioridad. **anexos (9, 11)**

- Seguridad Social de los técnicos de la producción: Incluye la contribución por este concepto aplicadas según las normas establecidas. Se determina por la aplicación del 14 % a partir de la suma del Salario Básico y el Salario Complementario de los técnicos de la producción. **anexos (9)**

- Impuesto sobre la Fuerza de Trabajo de los técnicos de la producción: Incluye la contribución por este concepto aplicadas según las normas establecidas. Se determina por la aplicación del 25% a partir de la suma del Salario Básico y el Salario Complementario de los técnicos de la producción. **anexos (9)**

#### **4. Costo de Amortización:**

Se determina para cada una de las categorías (I, II, III, IV, V), multiplicando las horas norma determinadas anteriormente y el coeficiente de amortización **anexos (10, 6)**

#### **Para el Cálculo del Costo Indirecto.**

El costo indirecto se calcula para cada categoría dentro del proyecto, multiplicando las horas técnico, por el coeficiente de dirección y control y el total de técnicos. Para el costo indirecto total, se suma el importe de todas las categorías. **anexos (10, 6,)**

**Determinación de la Utilidad.** Después de determinado el presupuesto económico y el costo total del proyecto se puede determinar la utilidad de cada categoría en específico y la utilidad total del proyecto, comparando el presupuesto económico con el costo total calculado con anterioridad.
# **Capítulo III:** Cálculo del Costo del proyecto Catastro Urbano de Yagüajay.

# **3.1-Presupuesto Económico:**

A continuación se muestran los cálculos para la determinación del presupuesto, la tabla resumen del mismo, se muestra en el anexo (**3)**

Ø **Valor ( CUP )**

 **Cat.II =** Precio (CUP) **X** Volumen Cate II  **=** \$ 671.52 **x** 6.79  **= \$ 4559.62**

- Ø **Valor ( CUP )**
	- **Cate III =** Precio (CUP) **X** Volumen Cate III  **= \$** 1166.24 **x** 14.01  **= \$ 16339.02**
- Ø **Valor ( CUP ) Cate IV =** Precio (CUP) **X** Volumen Cate IV  **=** \$ 1443.15 **x** 14.52  **= \$ 20954.53**
- Ø **Valor ( CUP ) Cate V =** Precio (CUP) **X** Volumen Cate V  **=** \$ 1784.59 **x** 5.01  **= \$ 8940.80**

Ø **Valor (CUP) Red. Digital =** Precio (CUP) **X** Volumen (Red. Digital)  **=** \$ 150.58 **x** 40.33 **= \$ 6072.89**

Ø **Valor (CUP) Red. Geods =** Precio (CUP) **X** Volumen (Red. Geods)  **=** \$ 188.24 **x** 80.00 **= \$ 15059.20**

- Ø **Valor total**
	- **(CUP)**  $= \sum$  de todos los valores en CUP  **=**\$4559.62**+**\$16339.02**+**\$20954.53**+**\$8940.80 **+** \$ 6072.89 **+** \$ 15059.20 **= \$ 71926,06**

Ø **Valor (CUC) Cat.II =** Precio (CUC) **X** Volumen Cate II  **=** \$ 18.28 **x** 6.79  **= \$ 124.12**

Ø **Valor (CUC)**

 **Cat.III =** Precio (CUC) **X** Volumen Cate III  **=** \$ 27.67 **x** 14.01  **= \$ 387.66**

```
Ø Valor (CUC)
       Cat.IV = Precio (CUC) X Volumen Cate IV
               = $ 31.96 x 14.52
               = $ 464.06
```
Ø **Valor (CUC) Cat.V =** Precio (CUC) **X** Volumen Cate V  **=** \$37.23 **x** 5.01  **= \$ 186.52** Ø **Valor (CUC)**

 **Red. Digital =** Precio (CUC) **X** Volumen (Red. Digital)  **=** \$ 4.20 **x** 40.33 **= \$ 169.39**

Ø **Valor (CUC) Red. Geods =** Precio (CUC) **X** Volumen (Red. Geods) **=** \$ 5.24 **x** 80.00 **= \$ 419.20**

Ø **Valor total**

(CUC) = 
$$
\sum
$$
 de todos los valores en CUC  
= \$ 124.12+ \$387.66+\$ 464.06 + \$ 186.52  
+ \$ 169.39 + \$ 419.20  
= \$ 1750.95

Ø **Valor Total**

**Cat. II** = Valor Cat.II (CUP) + Valor Cat.II (CUC)

\n
$$
= $ 4559.62 + $ 124.12
$$

\n
$$
= $ \frac{4683.74}{4}
$$

- Ø **Valor Total**
	- **Cat. III =** Valor Cat. III (CUP) **+** Valor Cat. III (CUC)  **=** \$ 16339.02 **+** \$387.66

# **= \$ 16726.68**

- Ø **Valor Total**
	- **Cat. IV =** Valor Cat. IV (CUP) **+** Valor Cat. IV (CUC)  **=** \$ 20954.53 **+** \$ 464.06 **= \$ 21418.59**

Ø **Valor Total**

 **Cat. V =** Valor Cat. V (CUP) **+** Valor Cat. V (CUC)  **=** \$ 8940.80 **+** \$ 186.52 **= \$ 9127.32**

Ø **Valor Total Red.Digtal =**Valor Red. Digital(CUP)**+**Valor Red.Digtal (CUC)  **=** \$ 6072.89 **+** \$ 169.39

## **= \$ 6242.28**

Ø **Valor Total**

 **Red. Geodésica =**Valor Red.Geod (CUP)**+**Valor Red.Geod (CUC)

 **=** \$ 15059.20 **+** \$ 419.20 **= \$ 15478.40**

$$
\text{Q} \quad \text{Valor Total} = \text{Valor Total(CUP)} + \text{Valor total(CUC)}
$$
\n
$$
= \$71926,06 + \$1750,95
$$
\n
$$
= \$\underline{73677,01}
$$

# **3.2-Dentro de los costos directos se encuentran:**

**3.2.1-Cálculo del monto total de Material Directo:**

```
La tabla resume esta en el anexo (4)
  Categoría II (CUP):
      v Valor CUP (Bolígrafo Azul) = Precio x Cantidad
                                     = $ 0.02 x 0.027
                                    = $ 0.001
      v Valor CUP (Cinta Métrica) = Precio x Cantidad
                                     = $ 0.95 x 0.001
                                    = $ 0.001
      v Valor CUP (Plant. Símbol) = Precio x Cantidad
                                     = $ 3.3 x 0.003
                                    = $ 0.010
      v Valor CUP (Papel 81/2x11) = Precio x Cantidad
                                    = $ 0.97 x 0.300
                                   = $ 0.291 el paquete
      v Valor CUP (Tabill. Anotaci) = Precio x Cantidad
```
 $=$  \$ 0.11  $\times$  0.25 **= \$ 0.028** v **Valor CUP (Lampar. Dibjo) =** Precio **x** Cantidad  **=** \$ 3.33 **x** 0.0010 **= \$ 0.003** v **Valor CUP (Cartabón 45\*) =** Precio **x** Cantidad  **=** \$ 0.25 **x** 0.02 **= \$ 0.005** v **Valor CUP (Goma. Borra) =** Precio **x** Cantidad  $=$  \$ 0.11 **x** 0.50 **= \$ 0.055** v **Valor CUP (Porta mina) =** Precio **x** Cantidad  **=** \$ 0.19 **x** 0.50 **= \$ 0.095** v **Valor CUP (Minas) =** Precio **x** Cantidad  $=$  \$ 0.25 **x** 0.30 **= \$ 0.075 el paquete** v **Valor CUP (Regla Escala) =** Precio **x** Cantidad  $=$  \$ 1.25 **x** 0.33 **= \$ 0.413** v **Valor CUP (Mod. Red. Vial) =** Precio **x** Cantidad  **=** \$ 0.02 **x** 70.00 **= \$ 1.400** v **Valor CUP (Mod. Red. Hidr) =** Precio **x** Cantidad  **=** \$ 0.02 **x** 10.00 **= \$ 0.200**

```
\vee Valor Total (CUP) = \sum de todos los Precios
                           = $ 0.001 + $ 0.001 + $ 0.010
                               + $ 0.291 + $ 0.028 + $ 0.003
                               + $ 0.005 + $0.055 + $ 0.095
                               + $0.075 + $ 0.413 + $1.400
                               + $ 0.200
                          = $ 2.58
Categoría II (CUC):
   v Valor CUC (Bolígrafo Azul) = Precio x Cantidad
                                   = $ 0.34 x 0.027
                                  = $ 0.009
   v Valor CUC (Cinta Métrica) = Precio x Cantidad
                                   = $ 7.37 x 0.001
                                  = $ 0.007
```
v **Valor CUC (Plant. Símbol) =** Precio **x** Cantidad  **=** \$ 0.02 **x** 0.003 **= \$ 0.0001**

v **Valor CUC (Papel 81/2x11) =** Precio **x** Cantidad  **=** \$ 3.22 **x** 0.300 **= \$ 0.966 el paquete**

v **Valor CUC (Tabill. Anotaci) =** Precio **x** Cantidad  **=** \$ 1.14 **x** 0.25 **= \$ 0.285**

v **Valor CUC (Lampar. Dibjo) =** Precio **x** Cantidad  **=** \$ 27.89 **x** 0.0010 **= \$ 0.028**

v **Valor CUC (Cartabón 45\*) =** Precio **x** Cantidad  **=** \$ 2.56 **x** 0.02

## **= \$ 0.051**

v **Valor CUC (Goma. Borra) =** Precio **x** Cantidad  $=$  \$ 0.27 **x** 0.50 **= \$ 0.135** v **Valor CUC (Porta mina) =** Precio **x** Cantidad  $=$  \$ 1.09 **x** 0.50 **= \$ 0.545** v **Valor CUC (Minas) =** Precio **x** Cantidad  $=$  \$ 0.51 **x** 0.30 **= \$ 0.153 el paquete** v **Valor CUC (Mod. Red. Vial) =** Precio **x** Cantidad  **=** \$ 0.03 **x** 70.00 **= \$ 2.10** v **Valor CUC (Mod. Red. Hidr) =** Precio **x** Cantidad  **=** \$ 0.03 **x** 10.00 **= \$ 0.300**  $\vee$  **Valor Total (CUC)** =  $\sum$  de todos los Precios  **=** \$ 0.009 **+** \$ 0.007 **+** \$ 0.0001 + \$ 0.966 **+** \$ 0.028 **+** \$ 0.051 + \$ 0.135 **+** \$ 0.545 **+** \$ 0.153 + \$ 2.10 **+** \$ 0.300 **+** \$0.285

**= \$ 4.58**

*Categoría III (CUP):*

v **Valor CUP (Bolígrafo Azul) =** Precio **x** Cantidad  **=** \$ 0.02 **x** 0.027

$$
= $ 0.001
$$

v **Valor CUP (Cinta Métrica) =** Precio **x** Cantidad  **=** \$ 0.95 **x** 0.001 **= \$ 0.001** v **Valor CUP (Plant. Símbol) =** Precio **x** Cantidad  **=** \$ 3.3 **x** 0.003 **= \$ 0.010** v **Valor CUP (Papel 81/2x11) =** Precio **x** Cantidad  **=** \$ 0.97 **x** 0.300 **= \$ 0.291 el paquete** v **Valor CUP (Tabill. Anotaci) =** Precio **x** Cantidad  $=$  \$ 0.11 **x** 0.25 **= \$ 0.028** v **Valor CUP (Lampar. Dibjo) =** Precio **x** Cantidad  $=$  \$ 3.33 **x** 0.0010 **= \$ 0.003** v **Valor CUP (Cartabón 45\*) =** Precio **x** Cantidad  $=$  \$ 0.25 **x** 0.02 **= \$ 0.005** v **Valor CUP (Goma. Borra) =** Precio **x** Cantidad  $=$  \$ 0.11  $\times$  0.50 **= \$ 0.055** v **Valor CUP (Porta mina) =** Precio **x** Cantidad  $=$  \$ 0.19 **x** 0.50 **= \$ 0.095**

v **Valor CUP (Minas) =** Precio **x** Cantidad

= \$ 0.25 **x** 0.30 **= \$ 0.075 el paquete** v **Valor CUP (Regla Escala) =** Precio **x** Cantidad  **=** \$ 1.25 **x** 0.33 **= \$ 0.413** v **Valor CUP (Mod. Parcela) =** Precio **x** Cantidad  **=** \$ 0.04 **x** 159.00 **= \$ 6.360** v **Valor CUP (Contr. Numér) =** Precio **x** Cantidad  **=** \$ 0.02 **x** 10.00 **= \$ 0.200** v **Valor CUP (Mod. Totaliza) =** Precio **x** Cantidad  **=** \$ 0.02 **x** 10.00 **= \$ 0.200** v **Valor CUP (Mod. Sobre) =** Precio **x** Cantidad  **=** \$ 0.02 **x** 6.00 **= \$ 0.120**  $\vee$  **Valor Total (CUP)** =  $\sum$  de todos los Precios  **=** \$ 0.001 **+** \$ 0.001 **+** \$ 0.010 **+** \$ 0.291 **+** \$ 0.028 **+** \$ 0.003  **+** \$ 0.005 **+** \$0.055 **+** \$ 0.095 **+** \$0.075 **+** \$ 0.413 **+** \$ 6.360 **+** \$ 0.200 **+** \$ 0.200 **+** \$ 0.120 **= \$ 7.86** *Categoría III (CUC):* v **Valor CUC (Bolígrafo Azul) =** Precio **x** Cantidad  **=** \$ 0.34 **x** 0.027

**= \$ 0.009**

v **Valor CUC (Cinta Métrica) =** Precio **x** Cantidad  **=** \$ 7.37 **x** 0.001 **= \$ 0.007** v **Valor CUC (Plant. Símbol) =** Precio **x** Cantidad  **=** \$ 0.02 **x** 0.003 **= \$ 0.0001** v **Valor CUC (Papel 81/2x11) =** Precio **x** Cantidad  **=** \$ 3.22 **x** 0.300 **= \$ 0.966 el paquete** v **Valor CUC (Tabill. Anotaci) =** Precio **x** Cantidad **=** \$ 1.14 **x** 0.25 **= \$ 0.285** v **Valor CUC (Lampar. Dibjo) =** Precio **x** Cantidad  **=** \$ 27.89 **x** 0.0010 **= \$ 0.028** v **Valor CUC (Cartabón 45\*) =** Precio **x** Cantidad  **=** \$ 2.56 **x** 0.02 **= \$ 0.051** v **Valor CUC (Goma. Borra) =** Precio **x** Cantidad  **=** \$ 0.27 x 0.50 **= \$ 0.135** v **Valor CUC (Porta mina) =** Precio **x** Cantidad  $=$  \$ 1.09  $\times$  0.50 **= \$ 0.545** v **Valor CUC (Minas) =** Precio **x** Cantidad  $=$  \$ 0.51 **x** 0.30 **= \$ 0.153 el paquete**

v **Valor CUC (Mod. Parcela) =** Precio **x** Cantidad  **=** \$ 0.06 **x** 159.00 **= \$ 9.54** v **Valor CUC (Contr. Numér) =** Precio **x** Cantidad  **=** \$ 0.03 **x** 10.00 **= \$ 0.300** v **Valor CUC (Mod. Totaliza) =** Precio **x** Cantidad  **=** \$ 0.03 **x** 10.00 **= \$ 0.300** v **Valor CUC (Mod. Sobre) =** Precio **x** Cantidad  **=** \$ 0.03 **x** 6.00 **= \$ 0.180**  $\vee$  **Valor Total (CUC) =**  $\overline{ }$  de todos los Precios = \$ 0.009 **+** \$ 0.007 **+** \$ 0.0001 **+** \$ 0.966 **+** \$ 0.285 **+** \$ 0.028 **+** \$ 0.051 **+** \$0.135 **+** \$ 0.545 **+** \$0.153 **+** \$ 9.540 **+** \$ 0.300  **+** \$ 0.300 **+** \$ 0.180 **= \$ 12.50** *Categoría IV (CUP):* v **Valor CUP (Bolígrafo Azul) =** Precio **x** Cantidad  **=** \$ 0.02 **x** 0.120 **= \$ 0.002** v **Valor CUP (Cinta Métrica) =** Precio **x** Cantidad  **=** \$ 0.95 **x** 0.06

**= \$ 0.057**

v **Valor CUP (Plant. Símbol) =** Precio **x** Cantidad  **=** \$ 3.3 **x** 0.010

## **= \$ 0.033**

v **Valor CUP (Papel 81/2x11) =** Precio **x** Cantidad  **=** \$ 0.97 **x** 1.00 **= \$ 0.970 el paquete** v **Valor CUP (Tabill. Anotaci) =** Precio **x** Cantidad  $=$  \$ 0.11 **x** 0.50 **= \$ 0.055** v **Valor CUP (Lampar. Dibjo) =** Precio **x** Cantidad  **=** \$ 3.33 **x** 0.0100 **= \$ 0.033** v **Valor CUP (Cartabón 45\*) =** Precio **x** Cantidad  **=** \$ 0.25 **x** 0.06 **= \$ 0.015** v **Valor CUP (Goma. Borra) =** Precio **x** Cantidad  **=** \$ 0.11 **x** 1.50 **= \$ 0.165** v **Valor CUP (Porta mina) =** Precio **x** Cantidad  $=$  \$ 0.19 **x** 1.50 **= \$ 0.285** v **Valor CUP (Minas) =** Precio **x** Cantidad  $=$  \$ 0.25  $\times$  0.60 **= \$ 0.150 el paquete** v **Valor CUP (Regla Escala) =** Precio **x** Cantidad  **=** \$ 1.25 **x** 0.66

## **= \$ 0.825**

v **Valor CUP (Mod. Parcela) =** Precio **x** Cantidad  **=** \$ 0.04 **x** 691.00 **= \$ 27.64** v **Valor CUP (Contr. Numér) =** Precio **x** Cantidad  **=** \$ 0.02 **x** 38.00 **= \$ 0.760** v **Valor CUP (Mod. Totaliza) =** Precio **x** Cantidad  **=** \$ 0.02 **x** 38.00 **= \$ 0.760** v **Valor CUP (Mod. Sobre) =** Precio **x** Cantidad  **=** \$ 0.02 **x** 17.00 **= \$ 0.340**  $\vee$  **Valor Total (CUP)** =  $\sum$  de todos los Precios  **=** \$ 0.002 **+** \$ 0.057 **+** \$ 0.033 **+** \$ 0.970 **+** \$ 0.055 **+** \$ 0.033 **+** \$ 0.015 **+** \$0.165 **+** \$ 0.285 **+** \$0.150 **+** \$ 0.825 **+** \$ 27.64 **+** \$ 0.760 **+** \$ 0.760 **+** \$ 0.340 **= \$ 32.09**

*Categoría IV (CUC):* v **Valor CUC (Bolígrafo Azul) =** Precio **x** Cantidad  **=** \$ 0.34 **x** 0.120 **= \$ 0.041** v **Valor CUC (Cinta Métrica) =** Precio **x** Cantidad  **=** \$ 7.37 **x** 0.06 **= \$ 0.442**

v **Valor CUC (Plant. Símbol) =** Precio **x** Cantidad  $=$  \$ 0.02 **x** 0.010 **= \$ 0.0002** v **Valor CUC (Papel 81/2x11) =** Precio **x** Cantidad  **=** \$ 3.22 **x** 1.00 **= \$ 3.22 el paquete** v **Valor CUC (Tabill. Anotaci) =** Precio **x** Cantidad  $=$  \$ 1.14  $\times$  0.50 **= \$ 0.570** v **Valor CUC (Lampar. Dibjo) =** Precio **x** Cantidad  **=** \$ 27.89 **x** 0.0010 **= \$ 0.279** v **Valor CUC (Cartabón 45\*) =** Precio **x** Cantidad  **=** \$ 2.56 **x** 0.06 **= \$ 0.154** v **Valor CUC (Goma. Borra) =** Precio **x** Cantidad  $=$  \$ 0.27 **x** 1.50 **= \$ 0.405** v **Valor CUC (Porta mina) =** Precio **x** Cantidad  $=$  \$ 1.09  $\times$  1.50 **= \$ 1.635** v **Valor CUC(Minas) =** Precio **x** Cantidad  **=** \$ 0.51 **x** 0.60 **= \$ 0.306 el paquete** v **Valor CUC (Mod. Parcela) =** Precio **x** Cantidad  **=** \$ 0.06 **x** 691.00

## **= \$ 41.46**

v **Valor CUC (Contr. Numér) =** Precio **x** Cantidad  **=** \$ 0.03 **x** 38.00 **= \$ 1.14** v **Valor CUC (Mod. Totaliza) =** Precio **x** Cantidad

$$
= $0.03 \times 38.00
$$

$$
= $ \underline{1.14}
$$

- v **Valor CUC (Mod. Sobre) =** Precio **x** Cantidad  **=** \$ 0.03 **x** 17.00 **= \$ 0.510**
- $\vee$  **Valor Total (CUC)** =  $\sum$  de todos los Precios  **=** \$ 0.041 **+** \$ 0.442 **+** \$ 0.0002 **+** \$ 3.22 **+** \$ 0.570 **+** \$ 0.279 **+** \$ 0.154 **+** \$ 0.405 **+** \$ 1.635 **+** \$0.306 **+** \$ 41.46 **+** \$ 1.14 **+** \$ 1.14 **+** \$ 0.510 **= \$ 51.30**

*Categoría V (CUP):*

v **Valor CUP (Bolígrafo Azul) =** Precio **x** Cantidad  $=$  \$ 0.02 **x** 0.40 **= \$ 0.008** v **Valor CUP (Cinta Métrica) =** Precio **x** Cantidad  $=$  \$ 0.95 **x** 0.04

**= \$ 0.038**

v **Valor CUP (Plant. Símbol) =** Precio **x** Cantidad  **=** \$ 3.30 **x** 0.008

#### **= \$ 0.026**

v **Valor CUP (Papel 81/2x11) =** Precio **x** Cantidad  $=$  \$ 0.97 **x** 1.50 **= \$ 1.46 el paquete** v **Valor CUP (Tabill. Anotaci) =** Precio **x** Cantidad  $=$  \$ 0.11 **x** 1.00 **= \$ 0.11** v **Valor CUP (Lampar. Dibjo) =** Precio **x** Cantidad  **=** \$ 3.33 **x** 0.015 **= \$ 0.050** v **Valor CUP (Sobre. Manz.) =** Precio **x** Cantidad  **=** \$ 1.70 **x** 30.00 **= \$ 51.00** v **Valor CUP (Cartabón 45\*) =** Precio **x** Cantidad  **=** \$ 0.25 **x** 0.08 **= \$ 0.020** v **Valor CUP (Goma. Borra) =** Precio **x** Cantidad  $=$  \$ 0.11  $\times$  5.00 **= \$ 0.550** v **Valor CUP (Porta mina) =** Precio **x** Cantidad  $=$  \$ 0.19  $\times$  5.00 **= \$ 0.950** v **Valor CUP (Minas) =** Precio **x** Cantidad  **=** \$ 0.25 **x** 2.00 **= \$ 0.50 el paquete** v **Valor CUP (Regla Escala) =** Precio **x** Cantidad

 **=** \$ 1.25 **x** 5.00 **= \$ 6.25** v **Valor CUP (Mod. Parcela) =** Precio **x** Cantidad  **=** \$ 0.04 **x** 283.00 **= \$ 11.32** v **Valor CUP (Contr. Numér) =** Precio **x** Cantidad  **=** \$ 0.02 **x** 16.00 **= \$ 0.320** v **Valor CUP (Mod. Totaliza) =** Precio **x** Cantidad  **=** \$ 0.02 **x** 16.00 **= \$ 0.320** v **Valor CUP (Mod. Sobre) =** Precio **x** Cantidad  **=** \$ 0.02 **x** 7.00 **= \$ 0.140**  $\vee$  **Valor Total (CUP)** =  $\overline{ }$  de todos los Precios  **=** \$ 0.008 **+** \$ 0.038 **+** \$ 0.026 **+** \$ 1.46 **+** \$ 0.11 **+** \$ 0.050 **+** \$ 51.00 **+** \$0.020 **+** \$ 0.550 **+** \$0.950 **+** \$ 0.50 **+** \$ 6.250  **+** \$ 0.11.320 **+** \$ 0.320 **+** \$ 0.320 **+** \$ 0.140 **= \$ 73.06** *Categoría V (CUC):* v **Valor CUC (Bolígrafo Azul) =** Precio **x** Cantidad  $=$  \$ 0.34  $\times$  0.40 **= \$ 0.136** v **Valor CUC (Cinta Métrica) =** Precio **x** Cantidad

 **=** \$ 7.37 **x** 0.04

## **= \$ 0.295**

v **Valor CUC (Plant. Símbol) =** Precio **x** Cantidad  **=** \$ 0.02 **x** 0.008 **= \$ 0.0002** v **Valor CUC (Papel 81/2x11) =** Precio **x** Cantidad  **=** \$ 3.22 **x** 1.50 **= \$ 4.83 paquete** v **Valor CUC (Tabill. Anotaci) =** Precio **x** Cantidad  $=$  \$ 1.14  $\times$  1.00 **= \$ 1.14** v **Valor CUC (Lampar. Dibjo) =** Precio **x** Cantidad  **=** \$ 27.89 **x** 0.015 **= \$ 0.418** v **Valor CUC (Sobre. Manza.) =** Precio **x** Cantidad  **=** \$ 0.68 **x** 30.00 **= \$ 20.40** v **Valor CUC (Cartabón 45\*) =** Precio **x** Cantidad  **=** \$ 2.56 **x** 0.08 **= \$ 0.205** v **Valor CUC (Goma. Borra) =** Precio **x** Cantidad  **=** \$ 0.27 **x** 5.00 **= \$ 1.35** v **Valor CUC (Porta mina) =** Precio **x** Cantidad  **=** \$ 1.09 **x** 5.00 **= \$ 5.45**

v **Valor CUC(Minas) =** Precio x Cantidad  $=$  \$ 0.51 **x** 2.00 **= \$ 1.02 el paquete** v **Valor CUC (Mod. Parcela) =** Precio **x** Cantidad  **=** \$ 0.06 **x** 283.00 **= \$ 16.98** v **Valor CUC (Contr. Numér) =** Precio **x** Cantidad  **=** \$ 0.03 **x** 16.00 **= \$ 0.48** v **Valor CUC (Mod. Totaliza) =** Precio **x** Cantidad  **=** \$ 0.03 **x** 16.00 **= \$ 0.48** v **Valor CUC (Mod. Sobre) =** Precio **x** Cantidad  **=** \$ 0.03 **x** 7.00 **= \$ 0.21**  $\vee$  **Valor Total (CUC)** =  $\sum$  de todos los Precios  **=** \$ 0.136 **+** \$ 0.295 **+** \$ 0.0002 **+** \$ 4.83 **+** \$ 1.14 **+** \$ 0.418 **+** \$ 20.40 **+** \$ 0.205 **+** \$ 1.35 **+** \$5.45 **+** \$ 1.02 **+** \$ 16.98 **+** \$ 0.48 **+** \$ 0.0.48 **+** \$ 0.21 **= \$ 53.39** *Red Digital (CUP):* v **Valor CUP (Bolígrafo Azul) =** Precio **x** Cantidad  **=** \$ 0.02 **x** 0.06 **= \$ 0.001**

v **Valor CUP (Papel 81/2x11) =** Precio **x** Cantidad

 **=** \$ 0.97 **x** 0.08 **= \$ 0.078** v **Valor CUP (Porta Mina) =** Precio **x** Cantidad  $=$  \$ 0.19 **x** 0.08 **= \$ 0.015** v **Valor CUP (Minas) =** Precio **x** Cantidad  $=$  \$ 0.25 **x** 0.05 **= \$ 0.013** v **Valor CUP (Papel Ploter) =** Precio **x** Cantidad  $=$  \$ 0.02 **x** 4.00 **= \$ 0.08**  $\vee$  **Valor Total (CUP)** =  $\sum$  de todos los Precios  **=** \$ 0.001**+** \$ 0.078 **+** \$ 0.015 **+** \$ 0.013**+** \$ 0.08 **= \$ 0.19**

*Red Digital (CUC):* v **Valor CUC (Bolígrafo Azul) =** Precio **x** Cantidad  **=** \$ 0.34 **x** 0.06 **= \$ 0.020** v **Valor CUC (Papel 81/2x11) =** Precio **x** Cantidad  $=$  \$ 3.22  $\times$  0.08 **= \$ 0.258** v **Valor CUC (Porta Mina) =** Precio **x** Cantidad  **=** \$ 1.09 **x** 0.08 **= \$ 0.087** v **Valor CUC (Minas) =** Precio **x** Cantidad  $=$  \$ 0.51 **x** 0.05

## **= \$ 0.026**

v **Valor CUC (Papel Ploter) =** Precio **x** Cantidad  $=$  \$ 1.15 **x** 4.00 **= \$ 4.60**  $\vee$  **Valor Total (CUC)** =  $\sum$  de todos los Precios  **=** \$ 0.020**+ \$** 0.258 **+** \$ 0.087 **+** \$ 0.026**+** \$ 4.60 **= \$ 4.99** *Red Geodésica (CUP):* v **Valor CUP (Bolígrafo Azul) =** Precio **x** Cantidad  **=** \$ 0.02 **x** 0.08 **= \$ 0.002** v **Valor CUP (Papel 81/2x11) =** Precio **x** Cantidad  $=$  \$ 0.97 **x** 0.12 **= \$ 0.116** v **Valor CUP (Porta Mina) =** Precio **x** Cantidad  $=$  \$ 0.19 **x** 0.12 **= \$ 0.023** v **Valor CUP (Minas) =** Precio **x** Cantidad  $=$  \$ 0.25 **x** 0.08 **= \$ 0.020** v **Valor CUP (Papel Ploter) =** Precio **x** Cantidad  **=** \$ 0.02 **x** 6.00 **= \$ 0.12**  $\vee$  **Valor Total (CUP)** =  $\sum$  de todos los Precios  **=** \$ 0.002**+** \$ 0.116 **+** \$ 0.023 **+** \$ 0.02**+** \$ 0.12 **= \$ 0.28**

*Red Geodesica (CUC):* v **Valor CUC (Bolígrafo Azul) =** Precio **x** Cantidad  **=** \$ 0.34 **x** 0.08 **= \$ 0.027** v **Valor CUC (Papel 81/2x11) =** Precio **x** Cantidad  **=** \$ 3.22 **x** 0.12 **= \$ 0.386** v **Valor CUC (Porta Mina) =** Precio **x** Cantidad  $=$  \$ 1.09 **x** 0.12 **= \$ 0.131** v **Valor CUC (Minas) =** Precio **x** Cantidad  **=** \$ 0.51 **x** 0.08 **= \$ 0.041**

- v **Valor CUC (Papel Ploter) =** Precio **x** Cantidad  **=** \$ 1.15 **x** 6.00 **= \$ 6.90**  $\vee$  **Valor Total (CUC)** =  $\sum$  de todos los Precios
	- **=** \$ 0.027**+** \$ 0.386**+** \$ 0.131  **+** \$ 0.041**+** \$ 6.90 **= \$ 7.49**

# **3.3-Cálculo de otros Costos Directos:**

Las tablas resúmenes esta en los anexos (5, 7)

- Ø *Horas Normas:*
	- v **Cat.II =** Volumen **x** Norma Productiva  **=** 6.79 **x** 24.78  **= 168.26**
	- v **Cat.III =** Volumen **x** Norma Productiva

 **=** 14.01 **x** 81.92  **= 1147.70**

- v **Cat.IV =** Volumen **x** Norma Productiva  **=** 14.52 **x** 102.40  **= 1486.85**
- v **Cat.V =** Volumen **x** Norma Productiva  **=** 5.01 **x** 128.00  **= 641.28**
- v **Red**
	- **Digital =** Volumen x Norma Productiva  **=** 40.33 **x** 15.00  **= 604.95**
- v **Red**
	- **Geodésica =** Volumen x Norma Productiva  **=** 80.00 **x** 0.52  **= 41.60**
- v **Hras. Norma**
	- **Total** =  $\sum$  de todas las Categoría, la Red Digital y la Red Geodésica  **=** 186.26 **+** 1147.70 **+** 1486.85 **+** 641.28  **+** 41.60 **+** 604.95
		- **= 4108,64**
- Ø *Horas para cada Técnico***:**
	- v **Cat. II =** Horas Normas Cantidad de Técnico **=** 168.26 3

**= 56.09**

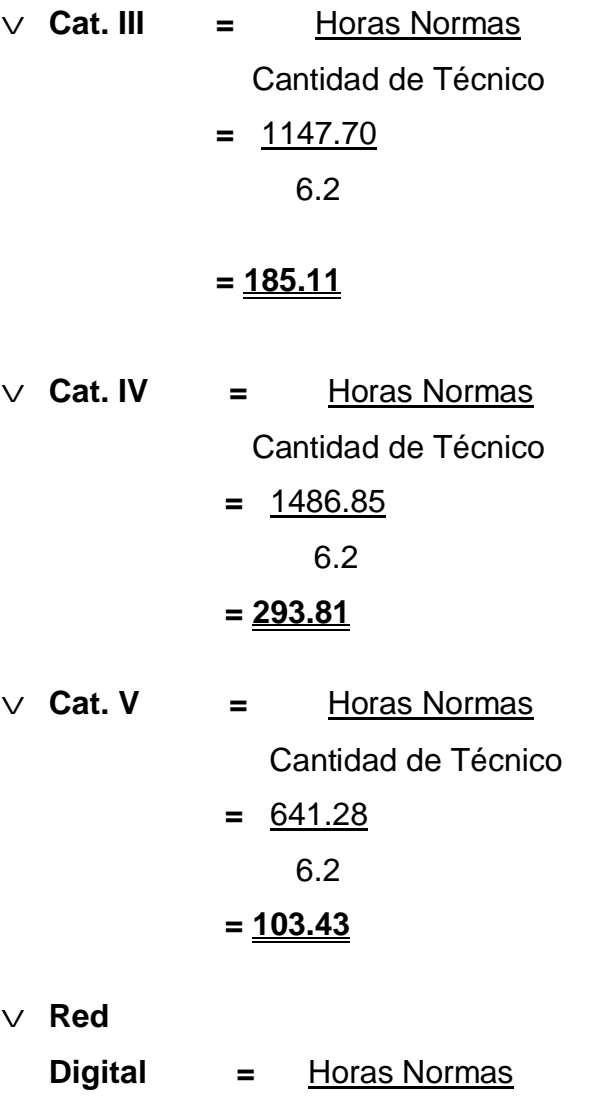

Cantidad de Técnico  
= 
$$
\frac{604.95}{1}
$$
  
= 
$$
\frac{604.95}{1}
$$

v **Red Geodésica =** Horas Normas Cantidad de Técnico  $= 41.60$ 4  **= 10.40**

v **Total. Hras.**

**C/d Técnico** =  $\sum$  de todas las Categoría, la Red Digital y la Red Geodésica = 56.09 **+** 185.11 **+** 239.81 **+** 103.43 + 10.40 **+** 604.95

# **= 1199,79**

*Categoría II***:**

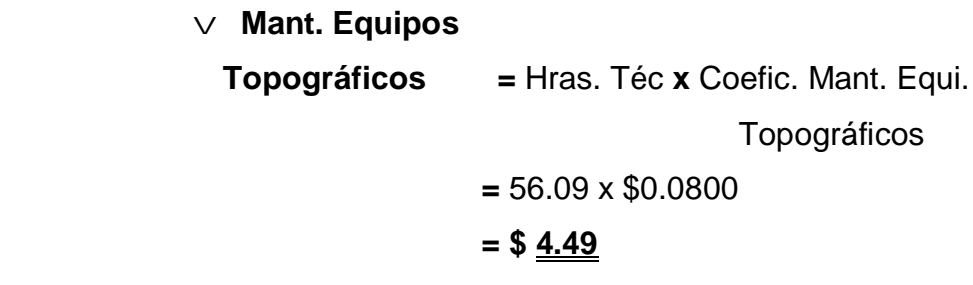

v **Mant. Repar.**

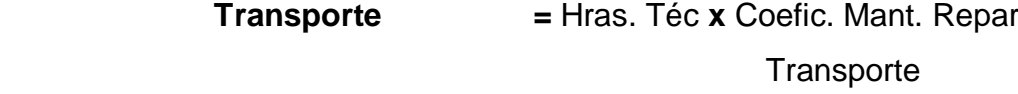

**=** 56.09 **x** \$0.0900

- **= \$ 5.05**
- v **Energía =** Hras. Téc. **x** Coefc. Energía **=** 56.09 **x** \$0.0165

# **= \$ 0.93**

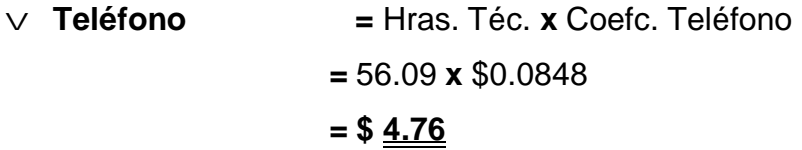

 $\vee$  **Combustible**  $= 5 \times$  Volumen  $\times$  Coefc. Combt. **=** 5 **x** 6.79 **x** \$0.4390 **= \$ 14.90**

v **Alimentación =** Hras. Téc. x Coefc. Alimentac.

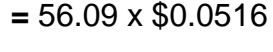

**= \$ 2.89 CUC**

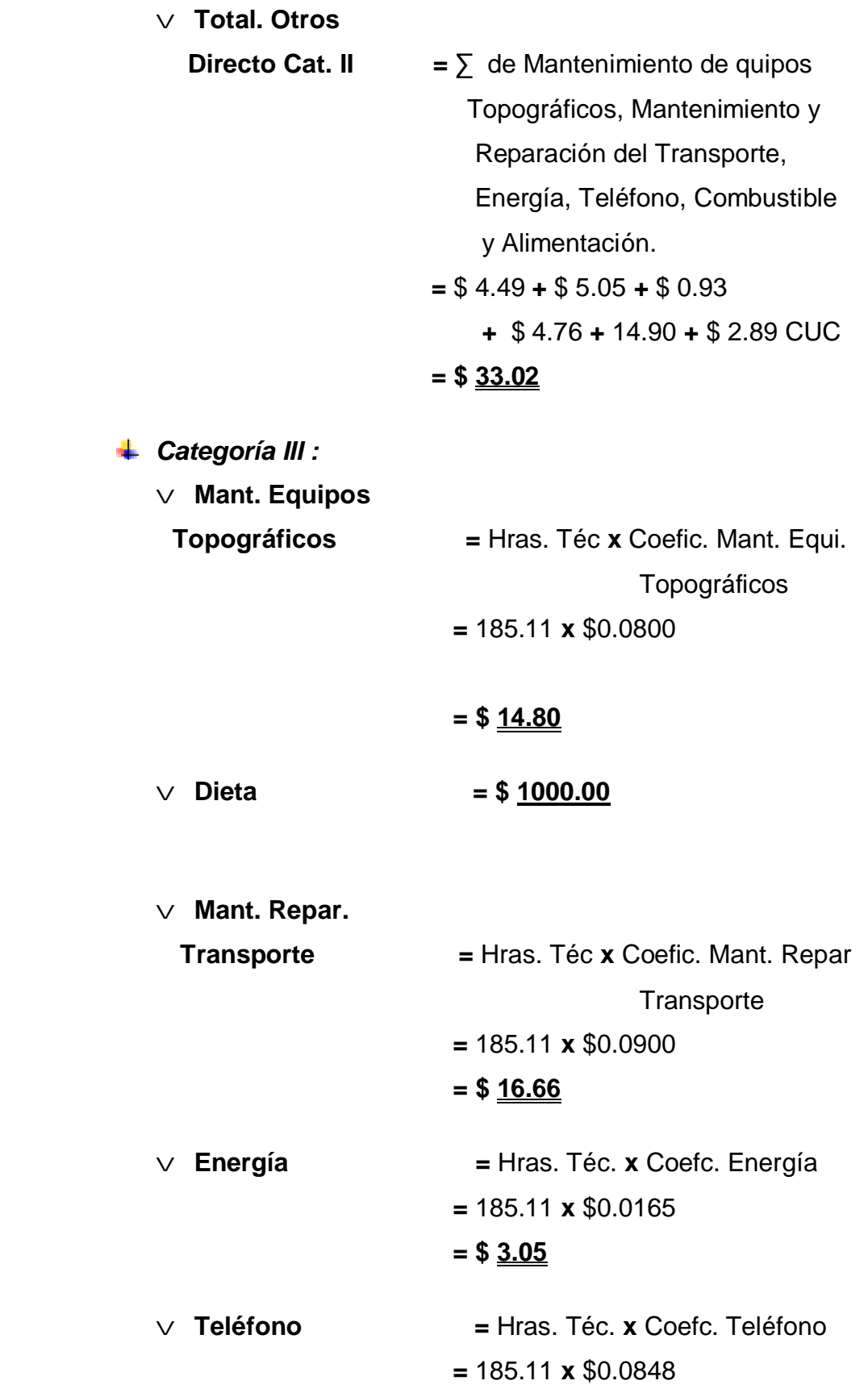

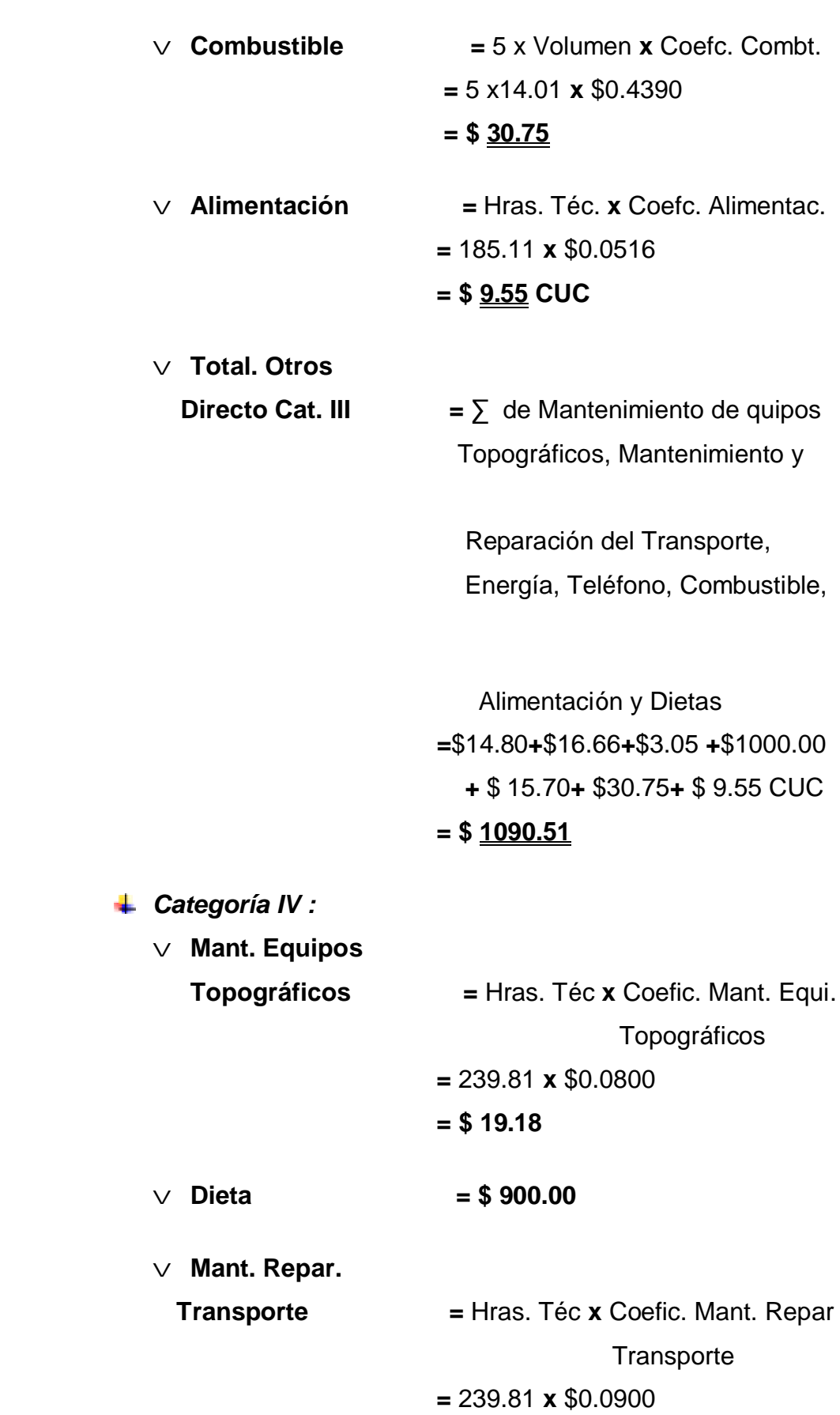

**= \$ 15.70**

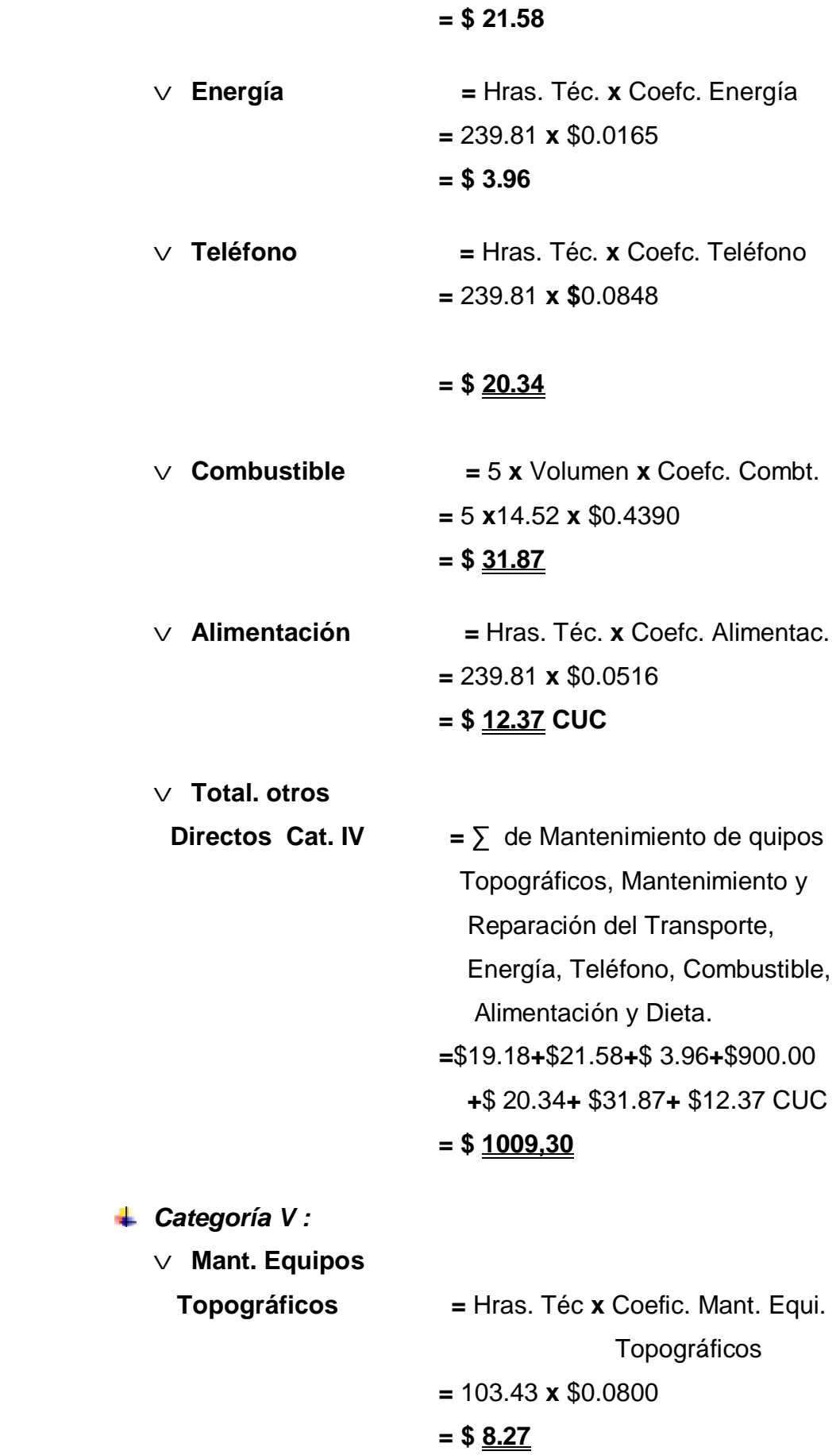

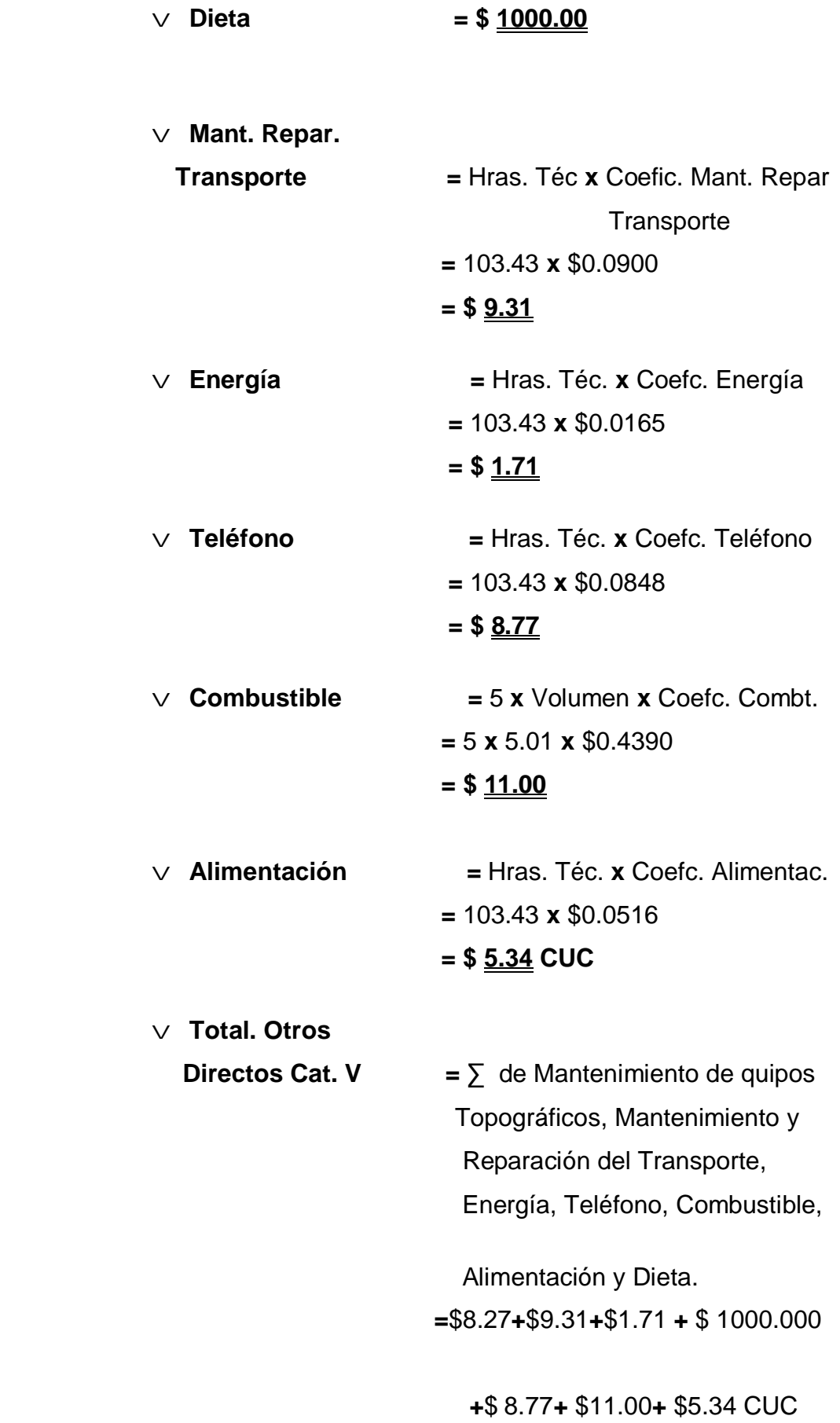

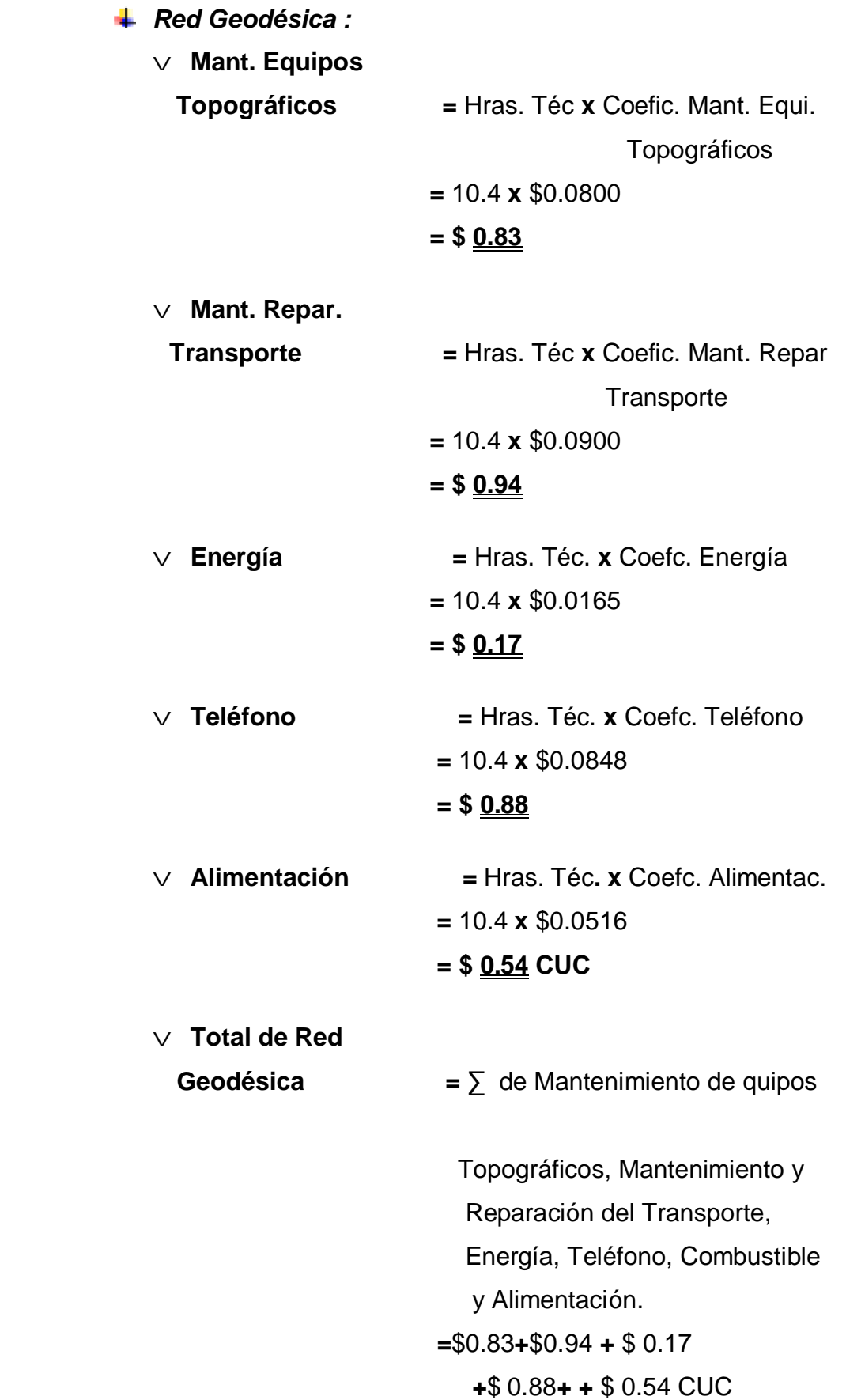

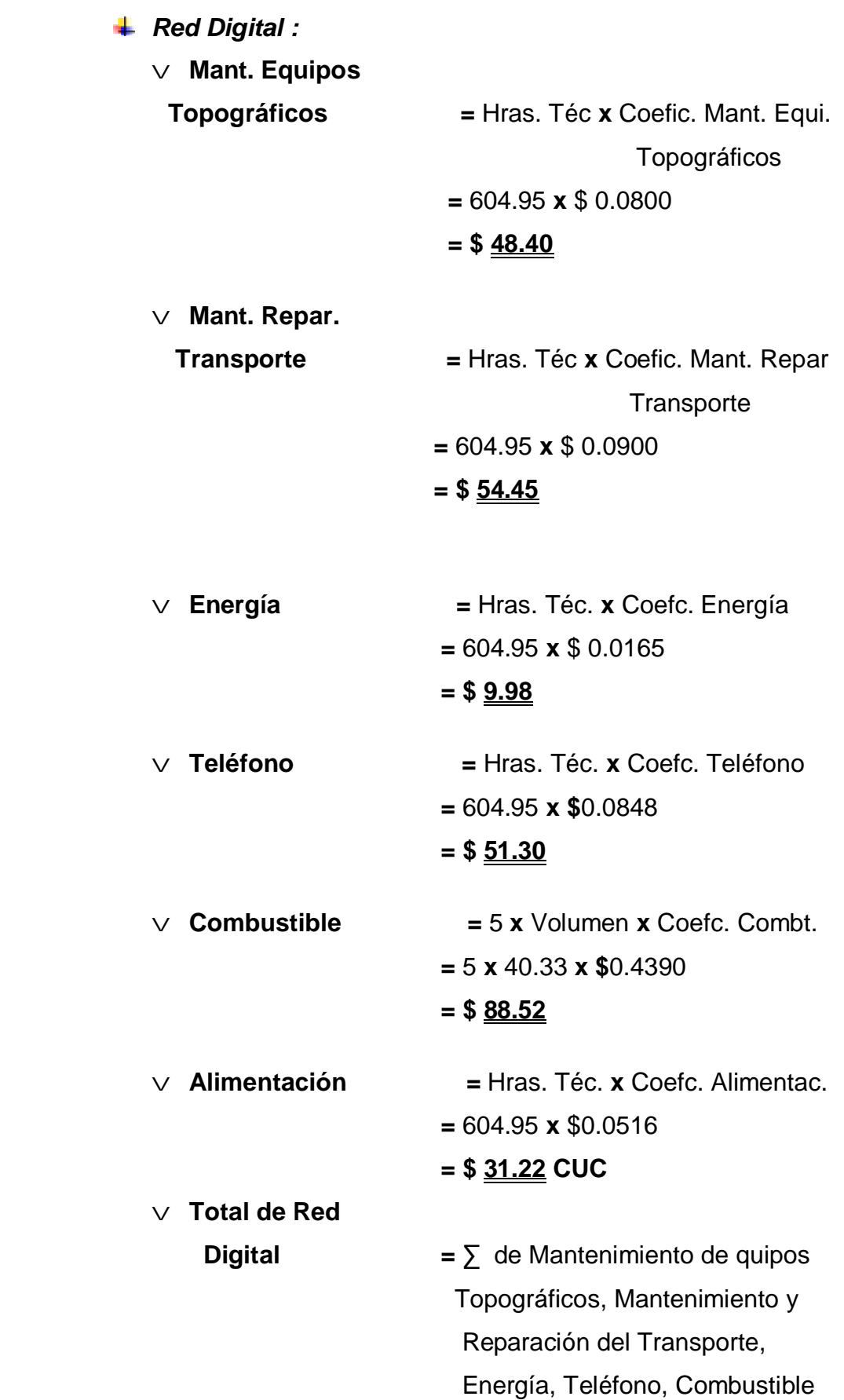

 y Alimentación.  **=**\$48.40**+**\$54.45**+**\$ 9.98 **+**\$ 51.30**+** \$ 88.52 **+** \$ 31.22 CUC **= \$ 283,87**

*Días Comisión:*

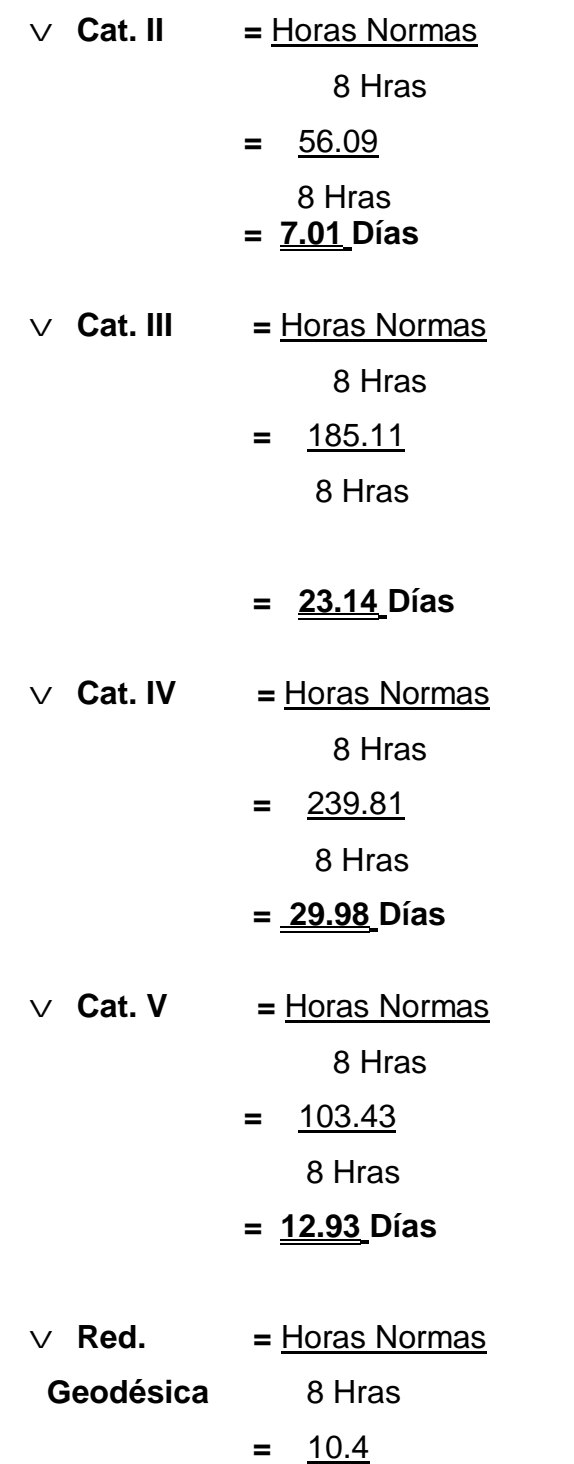

8 Hras

## **= 1.30 Días**

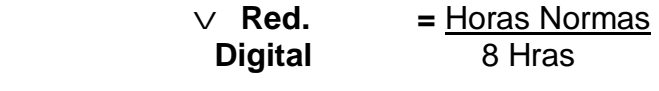

**=** 604.95 8 Hras

**= 75.62 Días**

# v **Total de Días**

**Comisión** =  $\sum$  de todas las Categorías, la Rede Digital y la Rede Geodésica

- 7.01 Días **+** 23.14 Días **+** 29.98 Días
- **+** 12.93 Días **+**1.30 Días **+** 75.62 Días

**= 149.98 Días**

# **3.4-Costos de la fuerza de trabajo:**

Las tablas resúmenes esta en los anexo (8, 9, 11)

*Categoría II:*

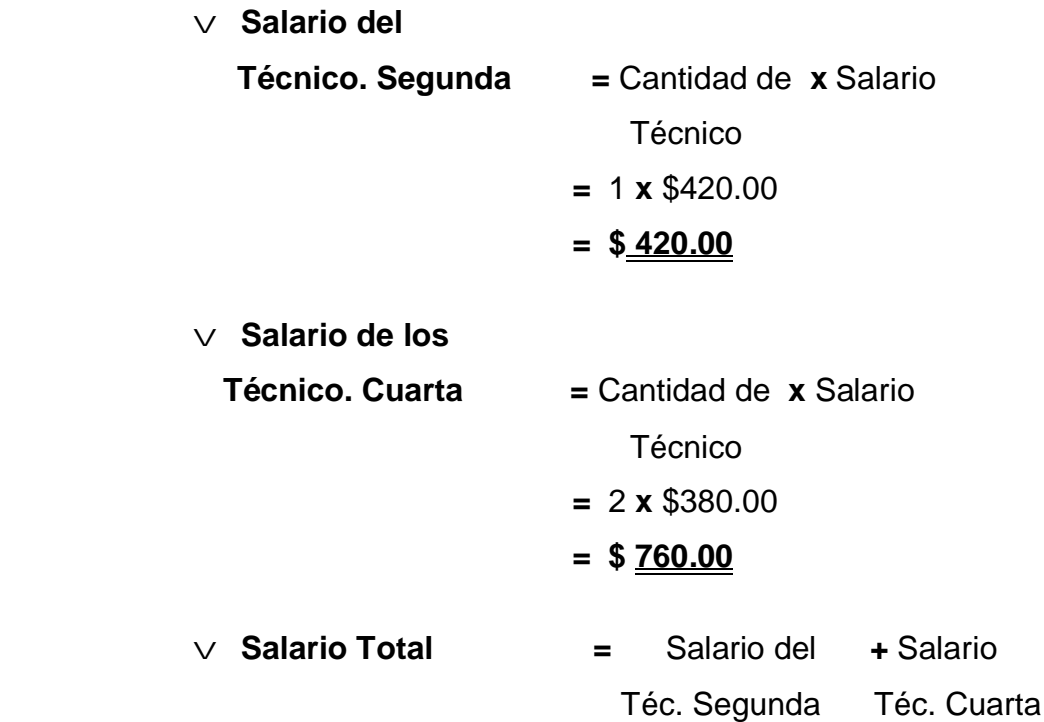

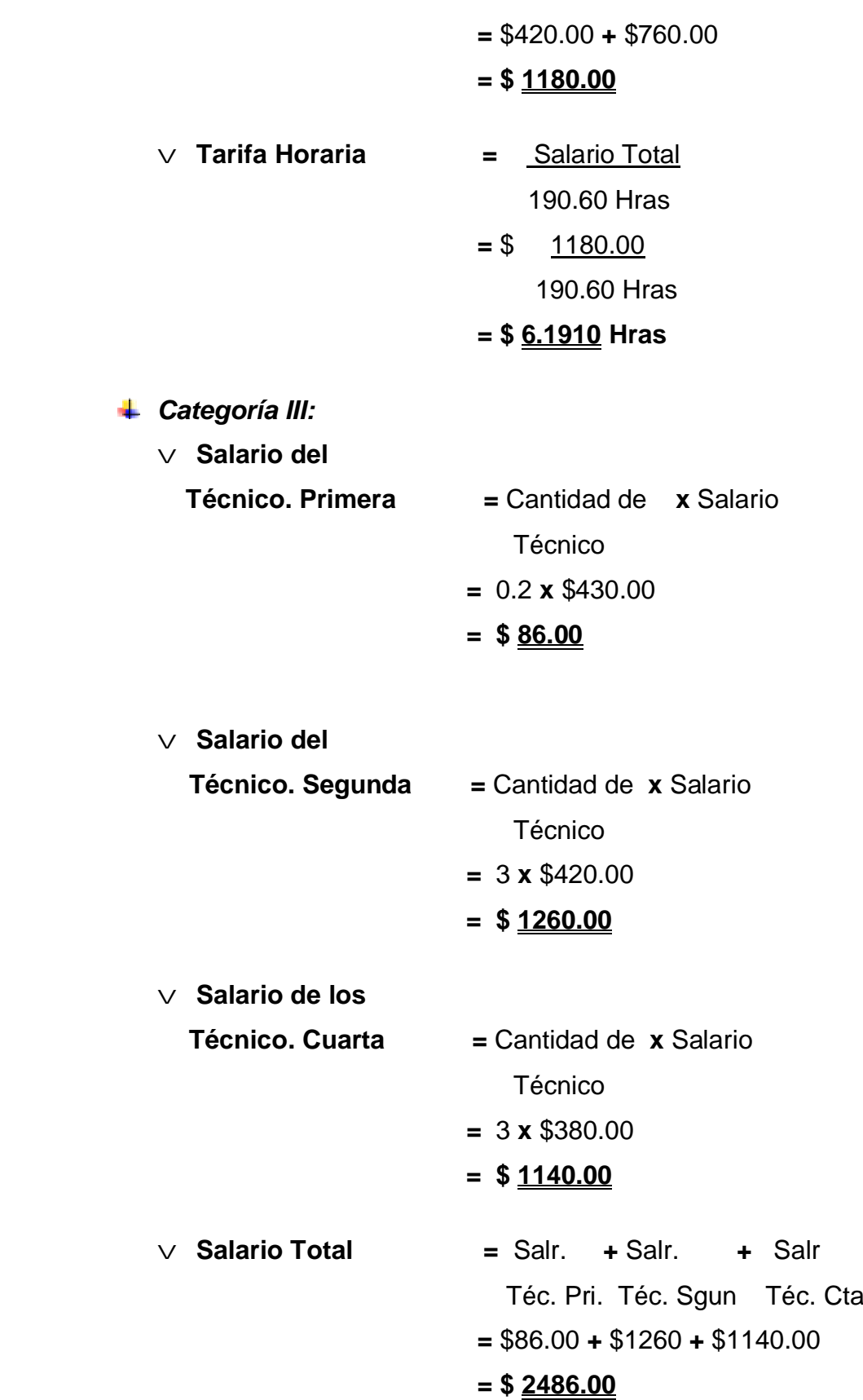

÷.

v **Tarifa Horaria =** Salario Total 190.60 Hras

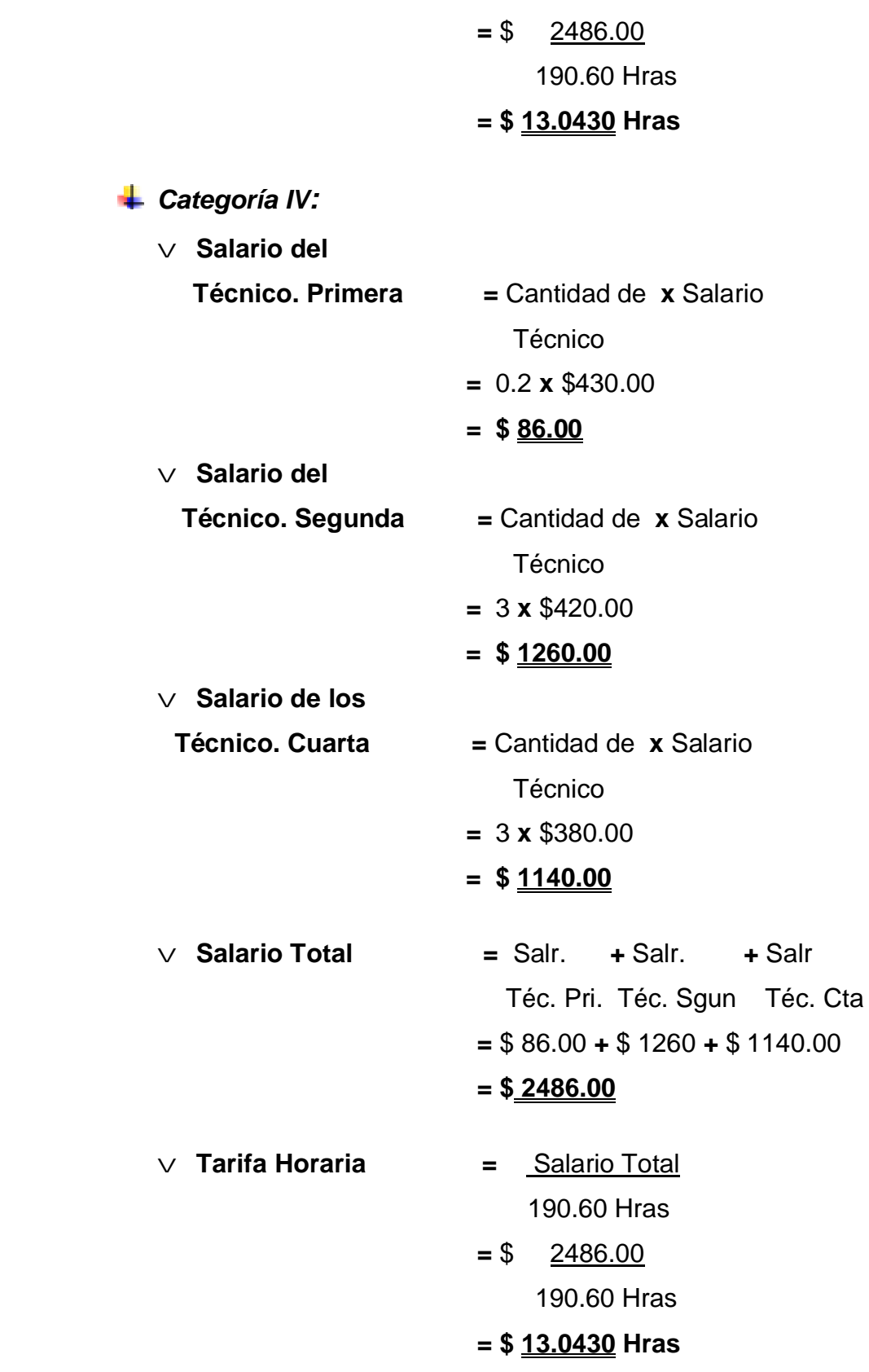

*Categoría V:*

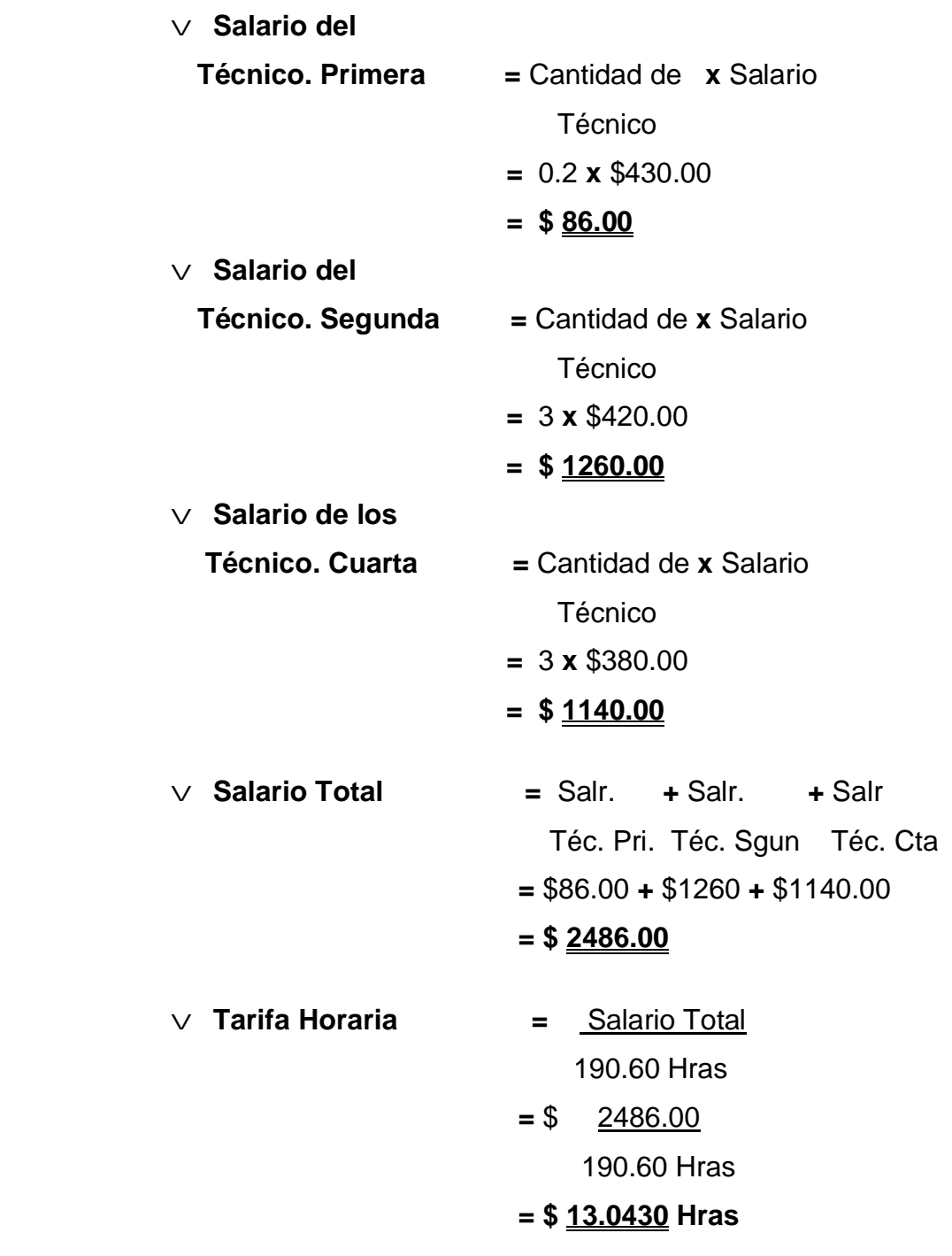

*Red Digital:*

v **Salario del Técnico. Primera =** Cantidad de **x** Salario Técnico  $= 1 \times $430.00$
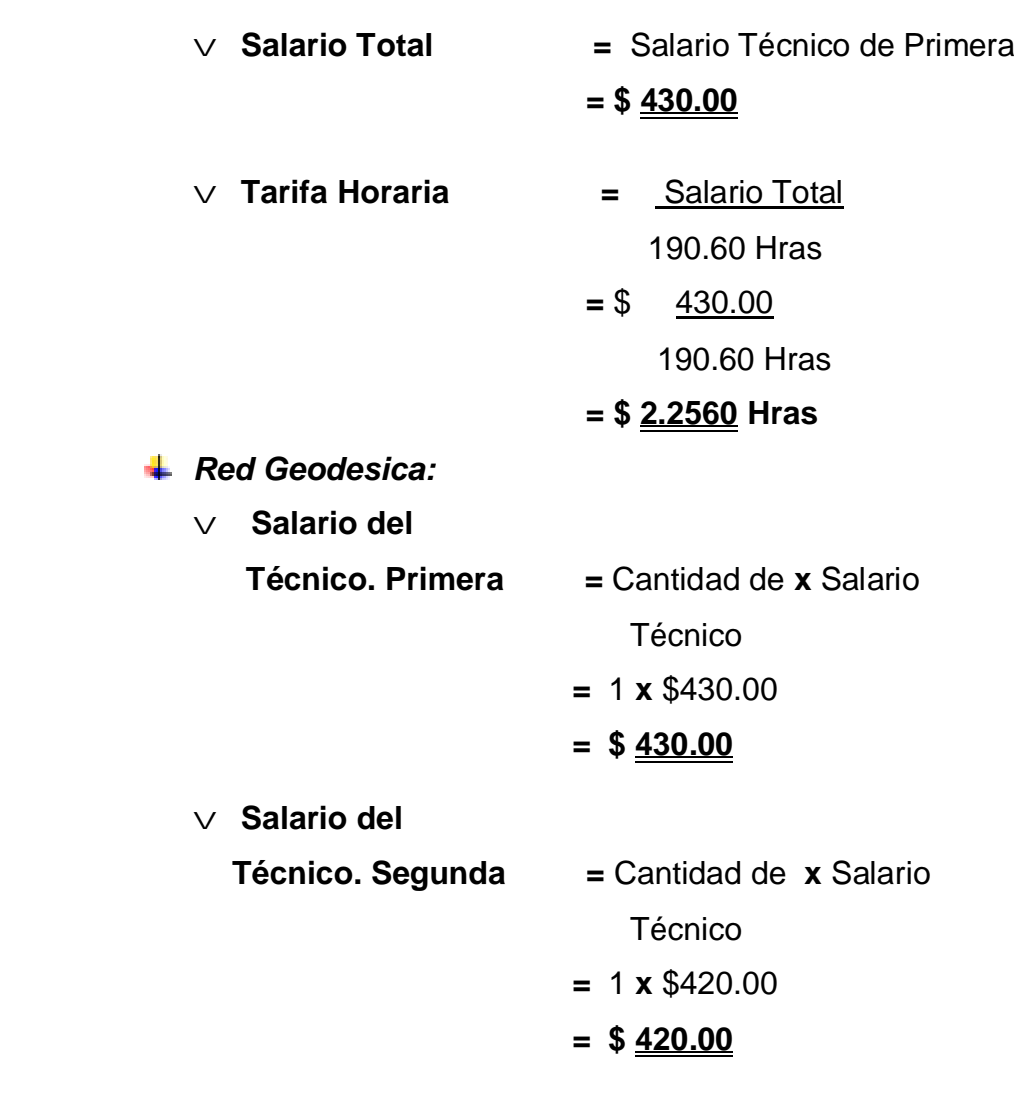

v **Salario de los Técnico. Cuarta =** Cantidad de **x** Salario Técnico  $= 2 \times $380.00$  **= \$ 760.00** v **Salario Total =** Salr. **+** Salr. **+** Salr Téc. Pri. Téc. Sgun Téc. Cta  **=** \$430.00 **+** \$420.00 **+** \$760.00  **= \$ 1610.00**

# **= \$ 430.00**

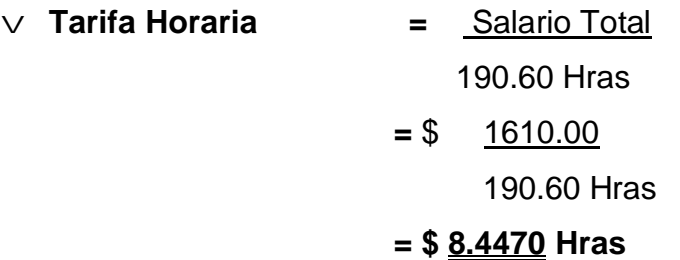

**Nota:** En las Categorías III, IV y V en la cantidad de técnico es 0.2 por que el técnico de primera categoría no va ha estar a tiempo completo en este actividad.

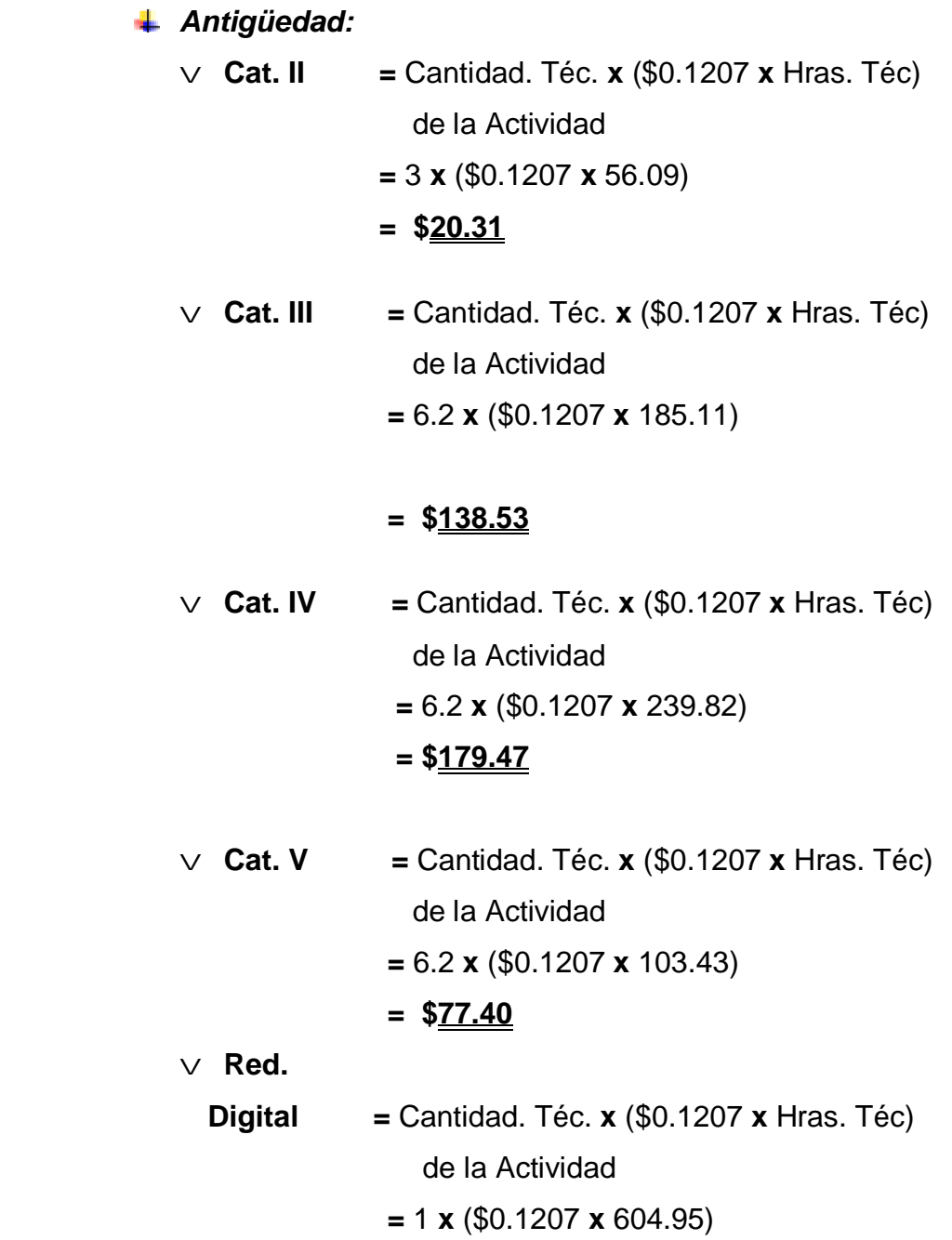

# **= \$ 4.87**

v **Red. Geodésica =** Cantidad. Téc. **x** (\$0.1207 **x** Hras. Téc) de la Actividad **=** 4 **x** (\$0.1207 **x** 10.40) **= \$5.02** *Categoría II :* v **Salario básico =** Hras. Téc. **x** Tarifa Horaria  **=** 56.09 **x** \$ 6.1910 Hras  **= \$ 347.25** v **Estimulación =** Salario Básico **x** 30%  **=** \$ 347.25 **x** 30%  **= \$ 104.18**  $\vee$  **Antigüedad** = \$20.31 v **Feriado =** Hras. Feriadas **x** Tarifa Horaria  **=** 24 **x** \$ 6.1910 Hras  **= \$ 146.64**  $\vee$  **Subtotal** =  $\sum$  de el Salario Básico, Estimulación, Antigüedad y Feriado  **=** \$347.25 **+** \$104.18 **+\$**20.31  **+** \$146.64  **= \$ 618.38**  $\vee$  **Salr. Compl.** = Subtotal **x** 0.0909  **=** \$ 618.38 **x** 0.0909  **= \$ 56.21**  $\vee$  **Fuerza Laboral** = ( Subtotal + Salr ) **x** 25% Compl.  **= (**\$ 618.38 **+** 56.21) **x** 25%

# **= \$ 674.59**

 $\vee$  **Seguridad Soc.**  $=$  ( Subtotal + Salr ) x 14% Compl.  **= (**\$ 618.38 **+** 56.21) **x** 14%  $=$   $$ \underline{94.44}$ 

v **Salario básico Total II**  $= \sum$  del subtotal, Salario Complementario, Fuerza Laboral y la Seguridad Social.  **=** \$618.38 **+** \$56.21 **+** \$674.59  **+** \$94.44 **= \$ 1443.62**

# *Categoría III :*

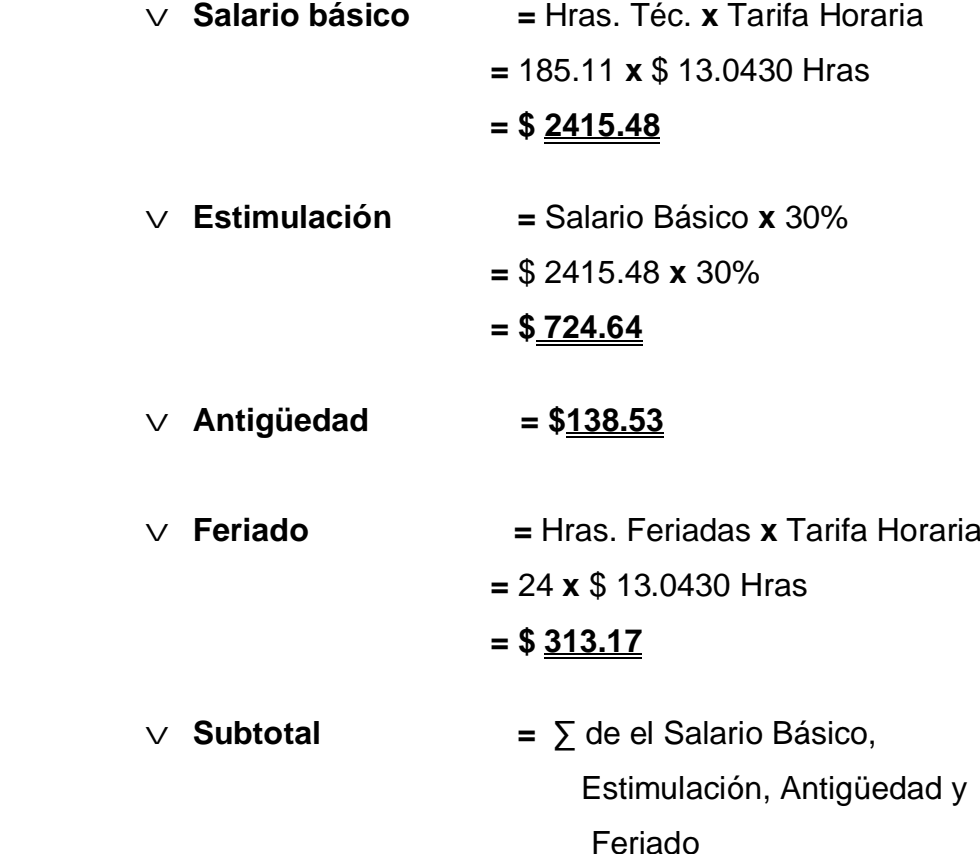

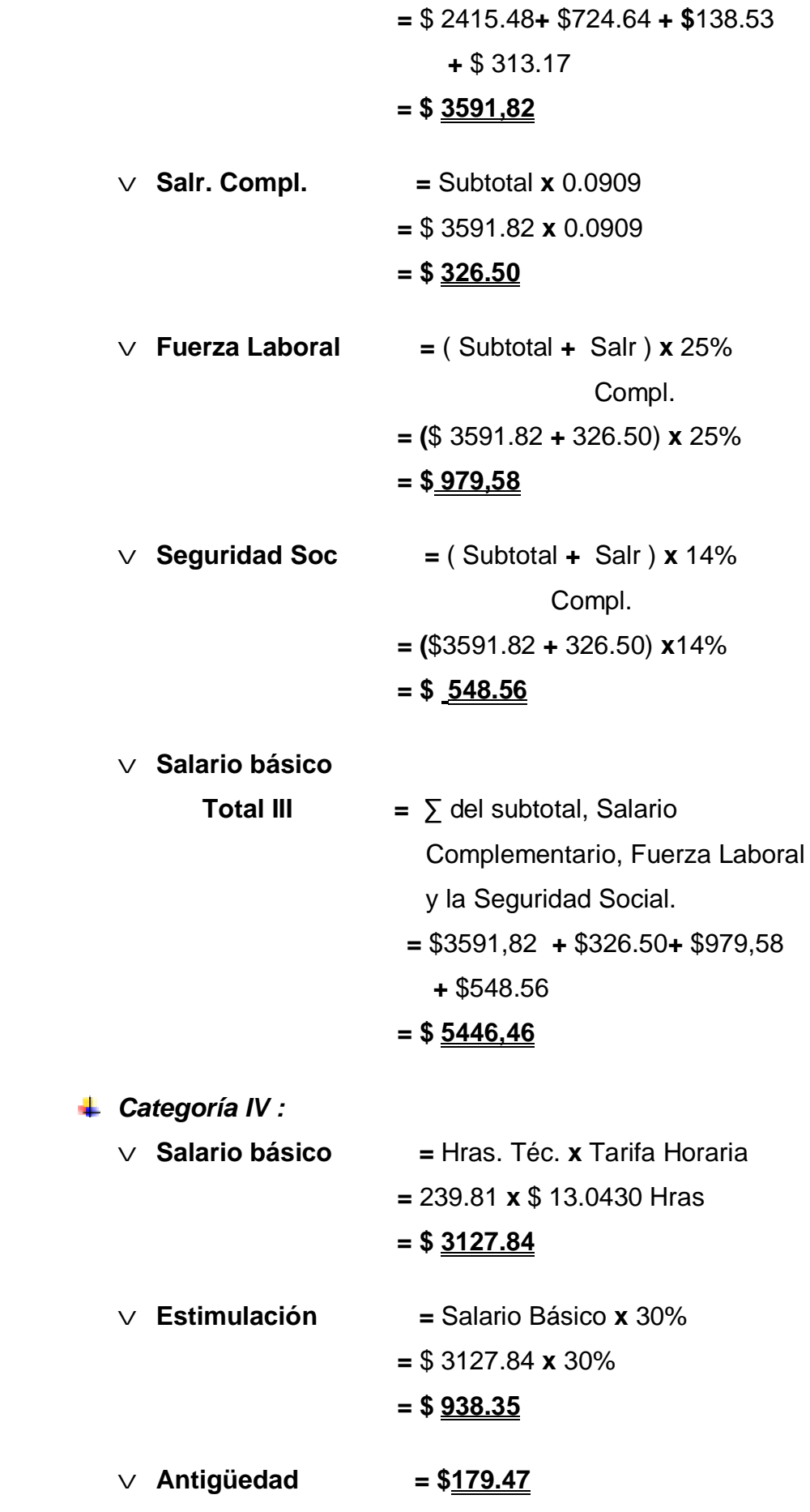

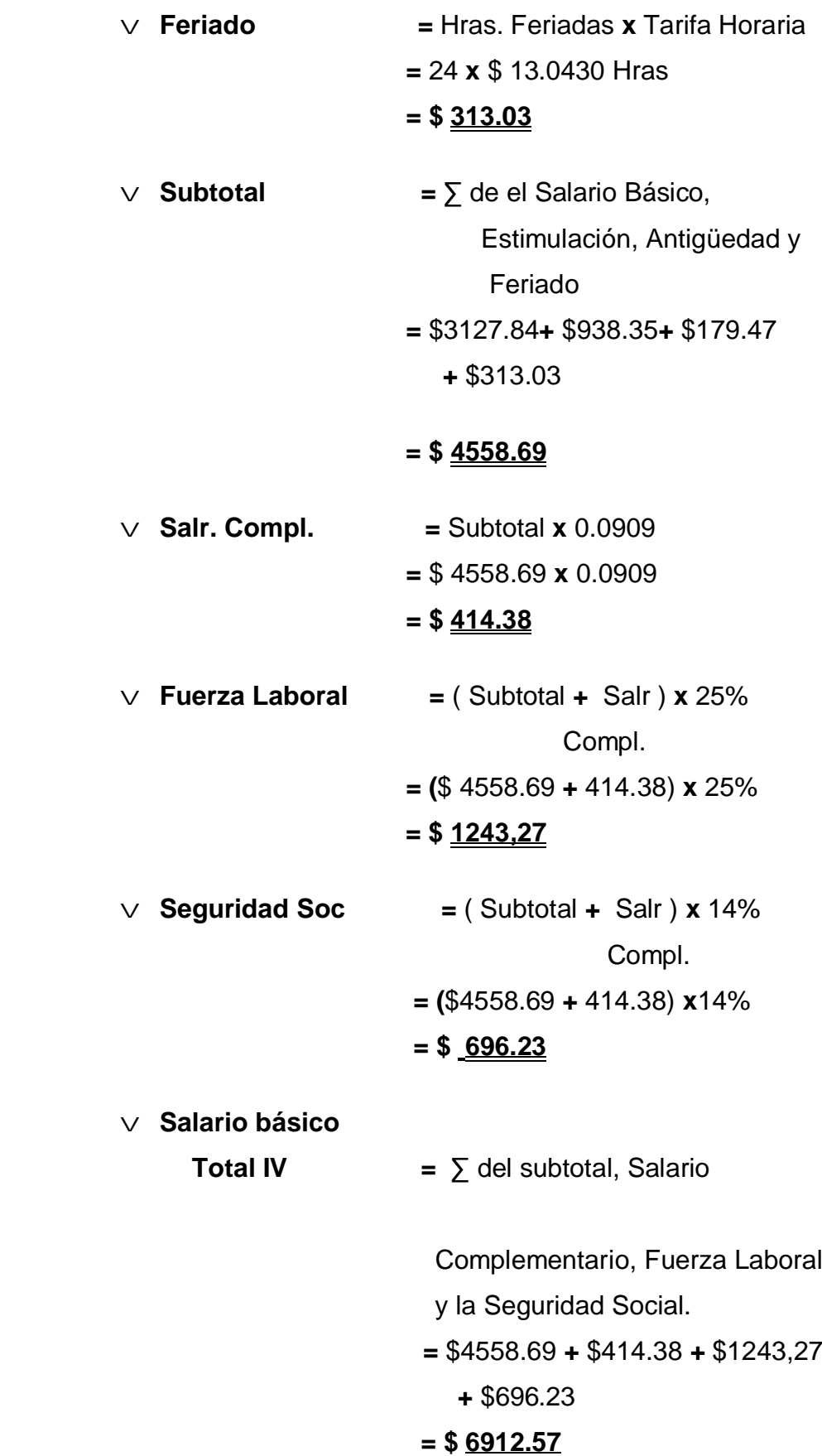

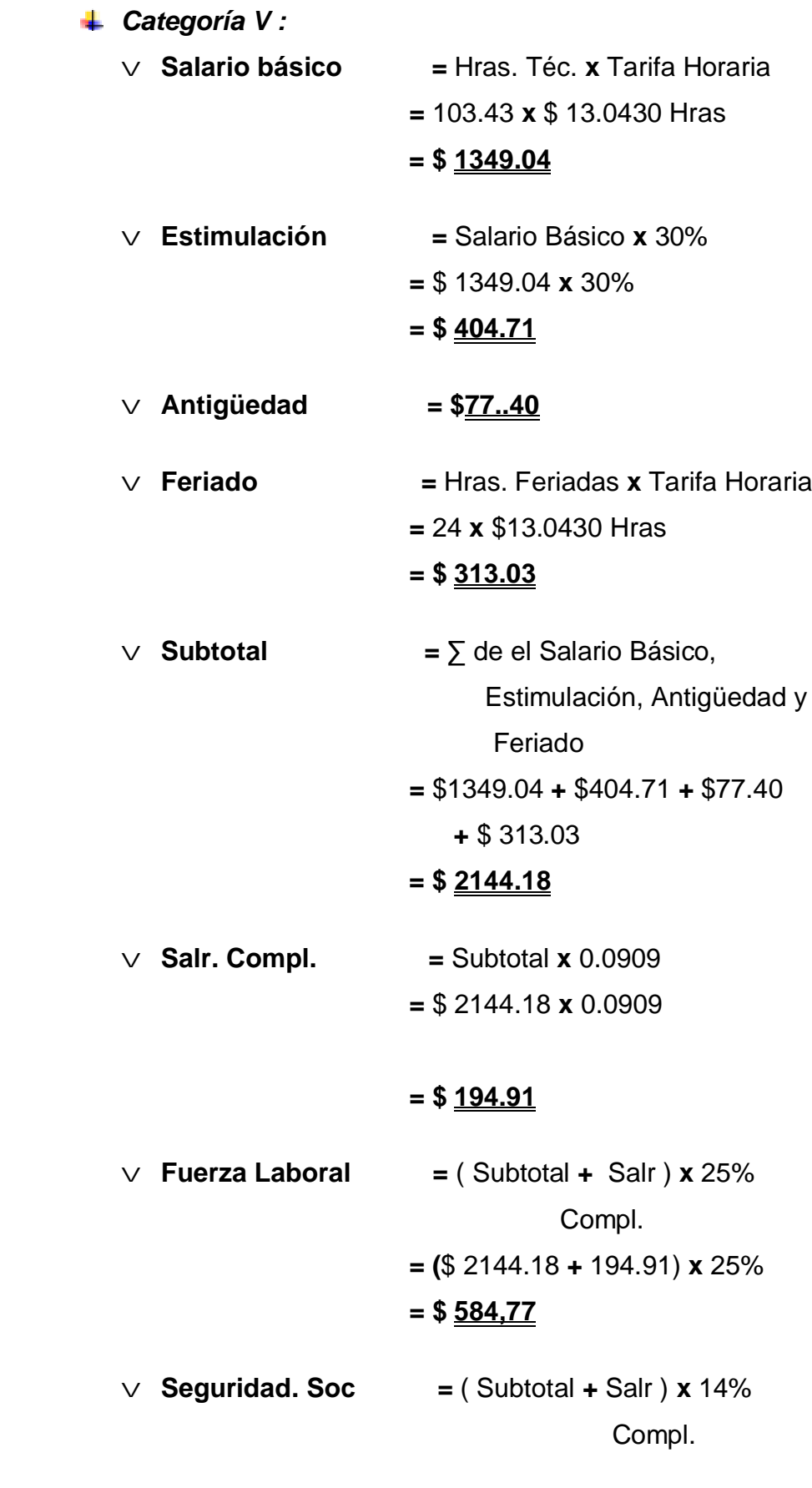

 **= (**\$2144.18**+**194.91) **x**14%

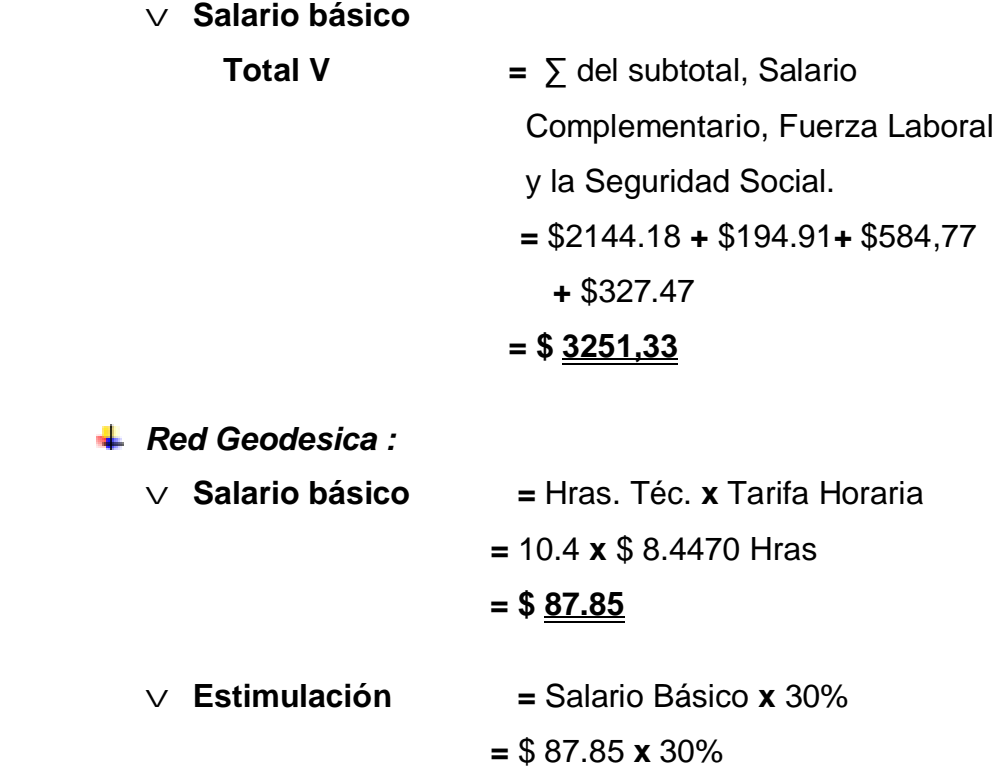

 **= \$ 26.36**

v **Antigüedad = \$5.02**

÷

v **Feriado =** Hras. Feriadas **x** Tarifa Horaria  **=** 24 **x** \$ 8.4470 Hras  **= \$ 202.73**

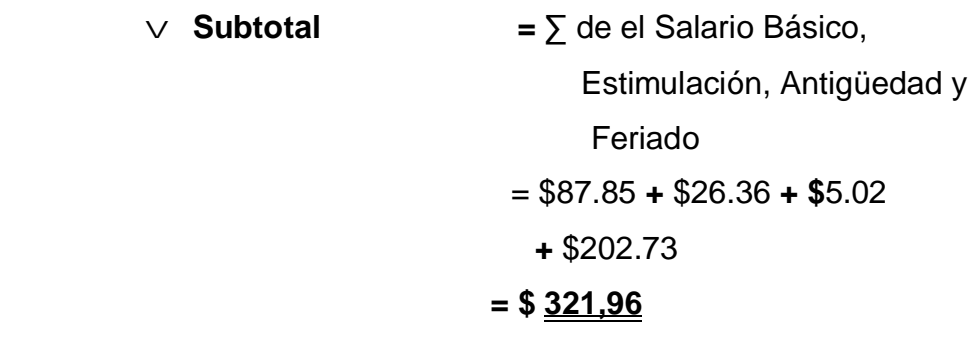

 $\vee$  **Salr. Compl.** = Subtotal **x** 0.0909

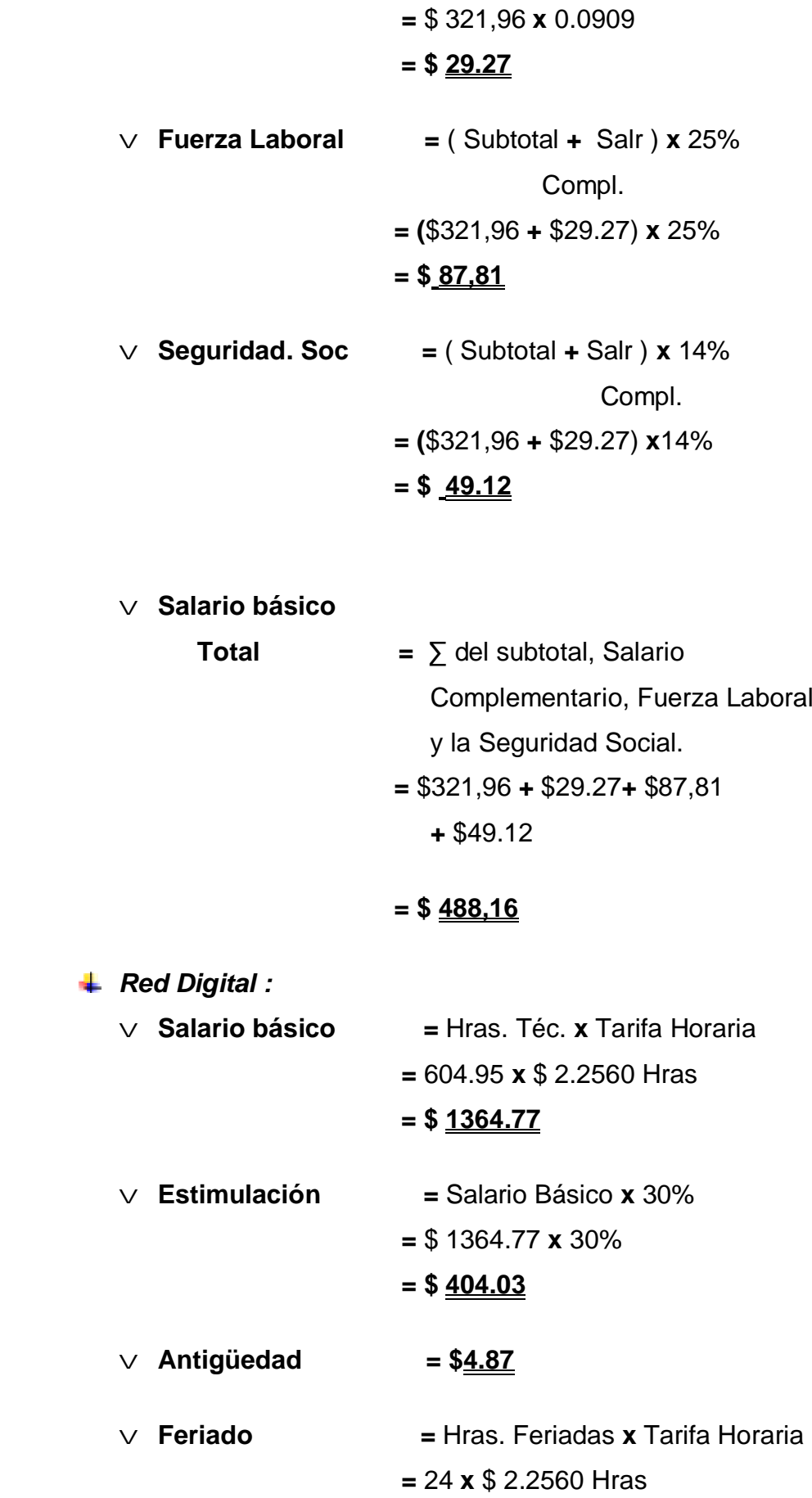

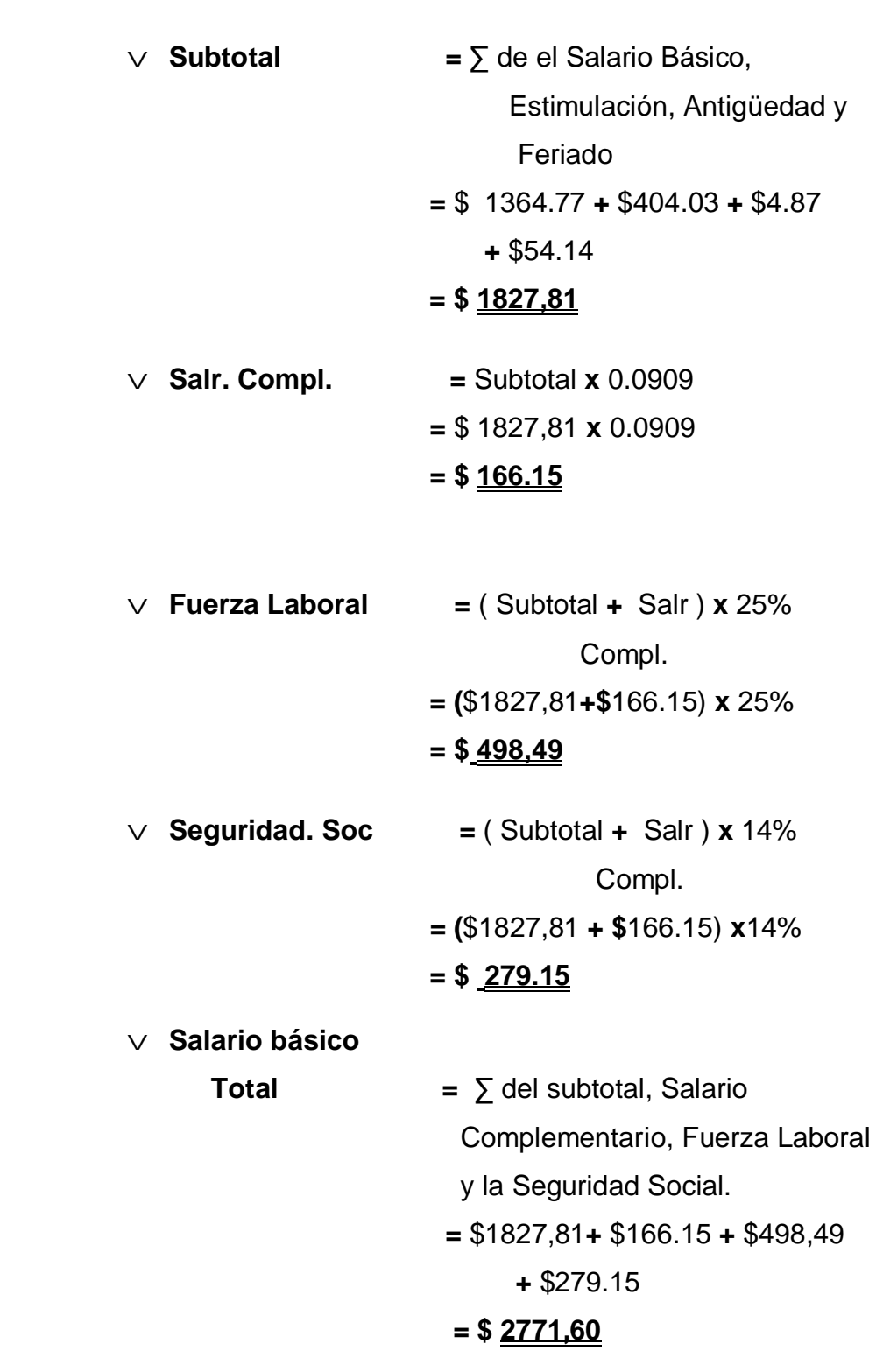

# **3.5-Costo de Amortización:**

Las tablas resúmenes se encuentra en los anexo (6, 10,12)

**Cat. II** *=* Hras. Norma **x** Coefic. Amortización  **=** 168.26 **x** \$0.1537

# **= \$ 54.14**

### **= \$ 25.86**

- **Cat. III** *=* Hras. Norma **x** Coefic. Amortización  **=** 1147.70 **x** \$0.1537  **= \$ 176.40**
- **Cat. IV** *=* Hras. Norma **x** Coefic. Amortización  **=** 1486.85 **x** \$0.1537  **= \$ 288.53**
- **Cat. V** *=* Hras. Norma **x** Coefic. Amortización  $= 641.28 \times $0.1537$  **= \$ 98.56**
- **Red Geods.** *=* Hras. Norma **x** Coefic. Amortización  $=$  41.60 **x** \$0.1537  **= \$ 6.39**
- **Red Digital** *=* Hras. Norma **x** Coefic. Amortización  **=** 604.95 **x** \$0.1537  **= \$ 92.98**
- $\frac{1}{\sqrt{2}}$  **Amortiz. Total** =  $\sqrt{2}$  de todas las Amortización anteriormente calculadas  **=** \$25.86 **+** \$176.40 **+** \$288.53  **+** \$98.56 **+** \$6.39 **+** \$92.98  **= \$ 688.72**

# **3.6-Costo Indirecto (CUP) :**

Las tablas resúmenes se encuentran en los anexos (6, 10, 13)

 $\uparrow$  **Cat. II** = Hras. **x** Coeficiente de **x** Total de c/d Técn. Direc. Control Técnico

**=** 56.09 **x** \$1.1288 **x** 3

## **= \$189.94 (CUP)**

- $\uparrow$  **Cat. III** = Hras. **x** Coeficiente de **x** Total de c/d Técn Direc. Control Técnico **=** 185.11 **x** \$1.1288 **x** 6.2 **= \$1295.53 (CUP)**
- **Cat. IV =** Hras. **x** Coeficiente de **x** Total de c/d Técn Direc. Control Técnico **=** 239.81 **x** \$1.1288 **x** 6.2 **= \$1678.32 (CUP)**
- **Cat. V =** Hras. **x** Coeficiente de **x** Total de c/d Técn Direc. Control Técnico **=** 103.43 **x** \$1.1288 **x** 6.2 **= \$723.86 (CUP)**

**↓** Red.

**Red.**

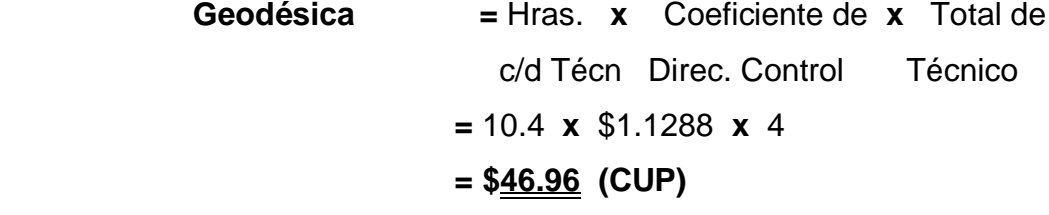

 **Digital =** Hras. **x** Coeficiente de **x** Total de c/d Técn Direc. Control Técnico **=** 604.95 **x** \$1.1288 **x** 1

**= \$682.87 (CUP)**

#### **Total de Costos**

**Indirectos**  $= \sum$  de todas las Categorías, la Red digital y la Red Geodésica. = \$189.94 **+** \$1295.53 **+** \$1678.32 **+** \$723.86 **+** \$682.87 **+** \$46.96

#### = **\$4617,48**

#### **3.7-Costo Directo por Categoría (CUP):**

La tabla resume esta en el anexo (14)

- **Cat. II =** Total de **+** Total de Otros **+** Gasto. Fuerza Materiales Cat. II Directos Cat. II Trabajo Cat II  **+** Amortización Cat. II
	- **=** \$2.58 **+** \$33.02 **+** \$1143.62 **+** \$25.86

= **\$1205,08 CUP**

**Cat. III =** Total de **+** Total de Otros **+** Gasto. Fuerza Materiales Cat.III Directos Cat.III Trabajo Cat III  **+** Amortización Cat. III  **=** \$7.86 **+** \$1090.51 **+** \$5446.46 **+** \$176.40

= **\$6721,23 CUP**

- **Cat. IV =** Total de **+** Total de Otros **+** Gasto. Fuerza Materiales Cat. IV Directos Cat. IV Trabajo Cat IV  **+** Amortización Cat. IV
	- **=** \$32.09 **+** \$1009.30 **+** \$6912.57 **+** \$288.53

#### **= \$ 8242,49 CUP**

- **Cat. V =** Total de **+** Total de Otros **+** Gasto. Fuerza Materiales Cat. V Directos Cat. V Trabajo Cat V  **+** Amortización Cat.V  **=** \$73.06 **+** \$1044.40 **+** \$3251.33 **+** \$98.56
	- **= \$4467,35 CUP**
- **L** Red.
	- **Digital =** Total de **+** Total de Otros **+** Gasto. Fuerza Mater.Red.Digit Directos. Red.Digit Trabaj. Red.Digit  **+** Amortización Red.Digit
		- **=** \$0.19 **+** \$283.87 **+** \$2771.60 **+** \$92.98
		- **= \$ 3148,64 CUP**

 $Red.$ 

 **Geodésica =** Total de **+** Total de Otros **+** Gasto. Fuerza Mater.Red.Geod Directos.Red.Geods Trabaj. Red.Geods  **+** Amortización Cat. II  **=** \$0.28 **+** \$3.36 **+** \$488.16 **+** \$6.39 **= \$ 498.19 CUP**

**Total de**

 **Costo Directo =** de todas las categorías, Red Digital y Red Geodésica =\$1205,08 **+** \$6721,23 **+** \$8242,49 **+** \$4467,35

**+** \$3148,64 **+** \$498.19

# **= \$24282,98 CUP**

# **3.7.1 Costo Directo en (CUC):**

La tabla resume esta en el anexo (14)

**Cost. Directo =**Alimentación (CUC) + Total de Material en (CUC)

 **=** \$61,91 **+** \$250.96

# **= \$312,87 CUC**

# **3.8-Costo del Proyecto pro Categoría (CUP):**

La tabla resume esta en el anexo (14) **Cat. II =** Costo Directo **+** Costo Indirecto Cat.II Cat. II = \$1205,08 **+** \$189.94 = **\$1395,02 Cat. III =** Costo Directo **+** Costo Indirecto Cat.III Cat. III = \$6721,23 **+** \$1295.53 = **\$8016,76**

**Cat. IV =** Costo Directo **+** Costo Indirecto Cat.IV Cat. IV = \$8242,49 **+** \$1678.32 = **\$9920,81**

**Cat. V =** Costo Directo **+** Costo Indirecto Cat.V Cat. V = \$4467,35 **+** \$723.86 = **\$5191,21**

**← Red.** 

 **Digital =** Costo Directo **+** Costo Indirecto Red Digital Red Digital = \$3148,64 **+** \$682.87 = **\$3831,51**

**← Red.** 

 **Geodésica =** Costo Directo **+** Costo Indirecto Red Geodésica Red Geodésica = \$498.19**+** \$46.96 = **\$545.15**

**Costo Total del**

**Proyecto (CUP) =**  $\sum$  **de todas las categorías, Red Digital y Red** Geodésica.

$$
= $1395,02 + $8016,76 + $9920,81
$$
  
+ \$5191,21 + \$3831,51 + \$545.15  
= \$28900.46

Ø **Costo Total del**

 **Proyecto =** Costo Total del **+** Costos Total del Proyecto (CUP) Proyecto en (CUC)

#### **=** \$ 28900.46 CUP **+** \$ 312,87 CUC

# **= \$ 29213.33**

#### **3.9-Utilidad del proyecto (CUP):**

La utilidad final esta en el anexo (3)

**Cat. II =** Presupuesto Cat. II **–** Costo de Proyecto Cat. II  **=** \$4683.74 **–** \$1395.02

#### **= \$3288.72**

**Cat. III =** Presupuesto Cat. III **–** Costo de Proyecto Cat. III  **=** \$16726.68 **–** \$8016,76  **= \$8709,92**

**Cat. IV =** Presupuesto Cat. IV **–** Costo de Proyecto Cat. IV  **=** \$21418.60 **–** \$9920,81  **= \$11497,79**

**Cat. V =** Presupuesto Cat.V **–** Costo de Proyecto Cat. V  **=** \$9127.32 **–** \$5191.21  **= \$3936.11**

**Red Digital =** Presupuesto **–** Costo de Proyecto Red Digital Red Digital  **=** \$6242.28 **–** \$3831,51  **= \$2410,77**

**Red Geodésica =** Presupuesto **–** Costo de Proyecto Red Geodésica Red Geodésica

> **=** \$15478.40 **–** \$545.15  **= \$14933.25**

 **Utilidad Total del Proyecto =** Presupuesto total - Costo total del Proyecto del Proyecto  = **\$** 73677,01 **-** \$29213.33 = **\$44463.68**

El Proyecto de Catastro Urbano de Yagüajay tuvo un costo total de \$29 213.33 aportando una utilidad a la empresa de \$44 463.68. Anteriormente, teniendo en cuenta el costo determinado por la empresa, la utilidad del proyecto era solamente de \$16 555.05, menor que la obtenida por \$27 908.63, demostrando que la suma por concepto de informaciones duplicadas y errores de cálculo representa una cifra considerable para la entidad objeto de estudio.

### **Conclusiones.**

ü Con el cálculo del costo del Proyecto Catastro Urbano de Yagüajay, se pudo verificar que dentro del procedimiento utilizado por la entidad, existían informaciones duplicadas que encarecían los costos de los proyectos y por lo tanto, las utilidades no reflejaban la situación real.

ü El procedimiento propuesto permite determinar, dentro del proyecto, el costo de las materias primas y materiales utilizados, así como los costos asociados a la mano de obra directa y costos indirectos de fabricación, que posteriormente repercuten en el cálculo de las utilidades.

ü Las técnicas de cálculo propuestas en el procedimiento permiten ser aplicadas para el cálculo del costo y la determinación de utilidades de cualquier otro proyecto llevado a cabo por la entidad objeto de estudio.

# **Recomendaciones.**

- ü Implementar el procedimiento propuesto para ser utilizado en los análisis correspondientes a los demás proyectos llevados a cabo por la Empresa.
- ü Revisar periódicamente el procedimiento propuesto, de forma tal que pueda ser actualizado ante cualquier variación existente en las categorías o cualquier otro elemento contenido en el mismo.
- ü Capacitar al personal designado para la actividad contable relacionada con la determinación y análisis de los costos, con el fin de evitar que se utilicen o dupliquen informaciones que puedan llegar a encarecer los costos de los proyectos y afecten las utilidades de la entidad.

1969. -- p. 28.

 $\frac{1}{10}$  Ibídem  $-$  p. 28  $\frac{\text{iii}}{\text{ii}}$  - Hill, 1989. -- p. 102.  $\frac{1}{v}$  Ibídem --p.102.